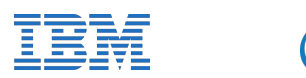

**AMDA** 

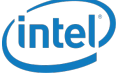

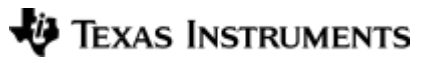

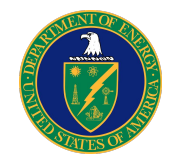

# OpenMP GPU/Accelerators Coming of Age in Clang

## LLVM Developer Conference Oct 2015

### Michael Wong (IBM), Alexey Bataev (Intel)

Andrey Bokhanko (Intel), Alexandre Eichenberger(IBM), Carlo Bertolli (IBM), Eric Stotzer (TI), Guansong Zhang (AMD), Hal Finkel (ANL), Kelvin Li (IBM), Kevin O'Brien (IBM), Samuel Antao (IBM), Sergey Ostanevich (Intel), Ravi Narayanaswamy (Intel), Sunita Chandrasekaran (University of Delaware)

## **Acknowledgement and Disclaimer**

□Numerous people internal and external to the original OpenMP group, in industry and academia, have made contributions, influenced ideas, written part of this presentations, and offered feedbacks to form part of this talk.

□I even lifted this acknowledgement and disclaimer from some of them.

□But I claim all credit for errors, and stupid mistakes. **These are mine, all mine!**

# **Legal Disclaimer**

 $\Box$ This work represents the view of the author and does not necessarily represent the view of IBM.

□IBM, PowerPC and the IBM logo are trademarks or registered trademarks of IBM or its subsidiaries in the United States and other countries.

□ Other company, product, and service names may be trademarks or service marks of others.

## Agenda

- Accelerator Programming
- OpenMP 4.0 Accelerator Programming Model
- Clang/OpenMP Target-independent Offload Design
- Clang/OpenMP Offloading in Action
- Users of OpenMP-enabled clang

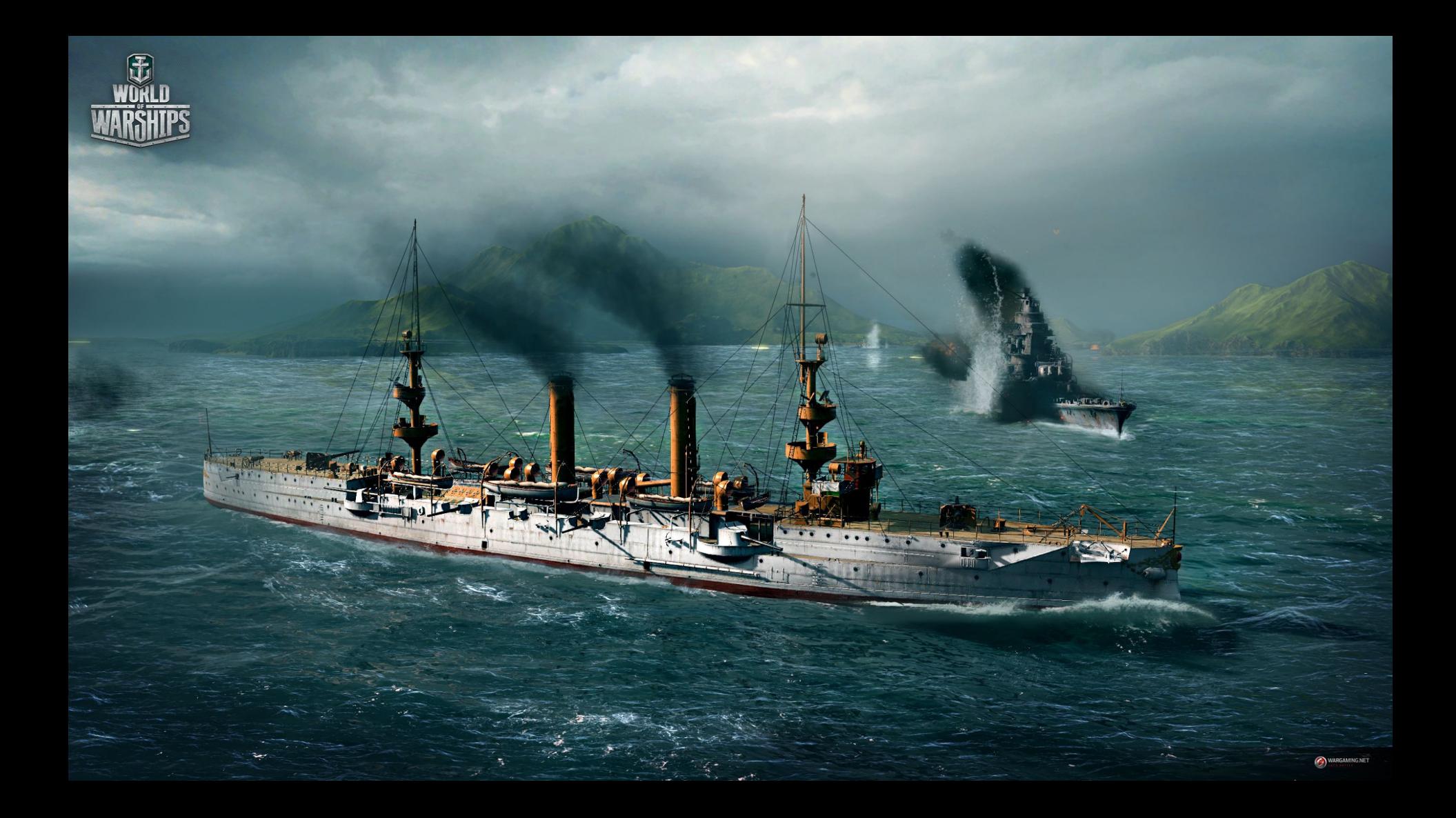

## So, how do you program GPU?

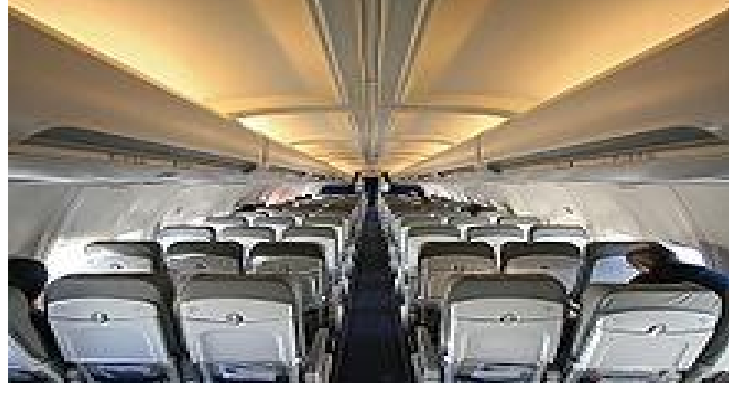

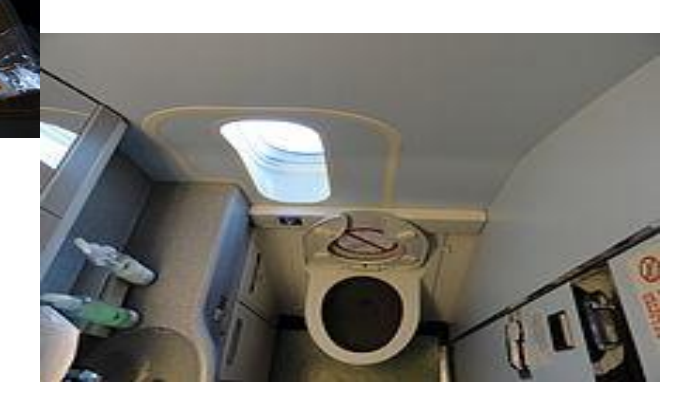

## Why is GPU important now?

- Or is it a flash in the pan?
- The race to exascale computing .. 10<sup>18 flops</sup>

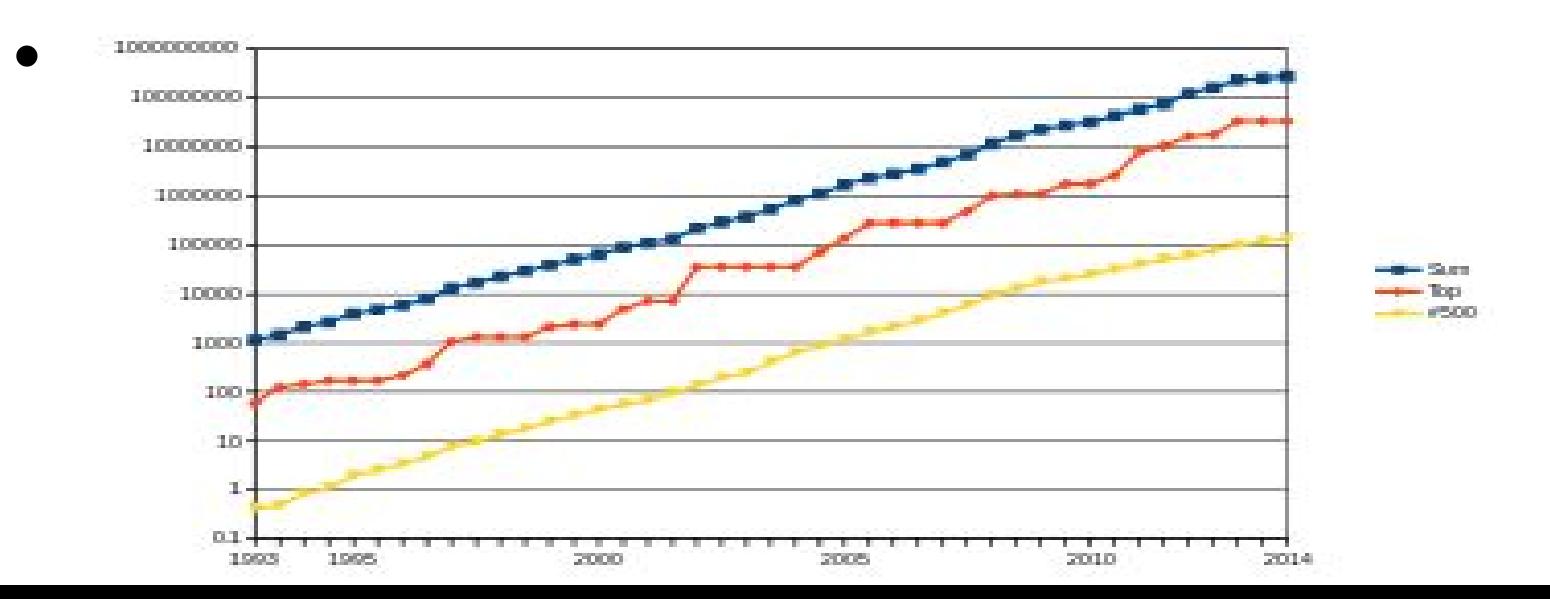

## Top500 contenders

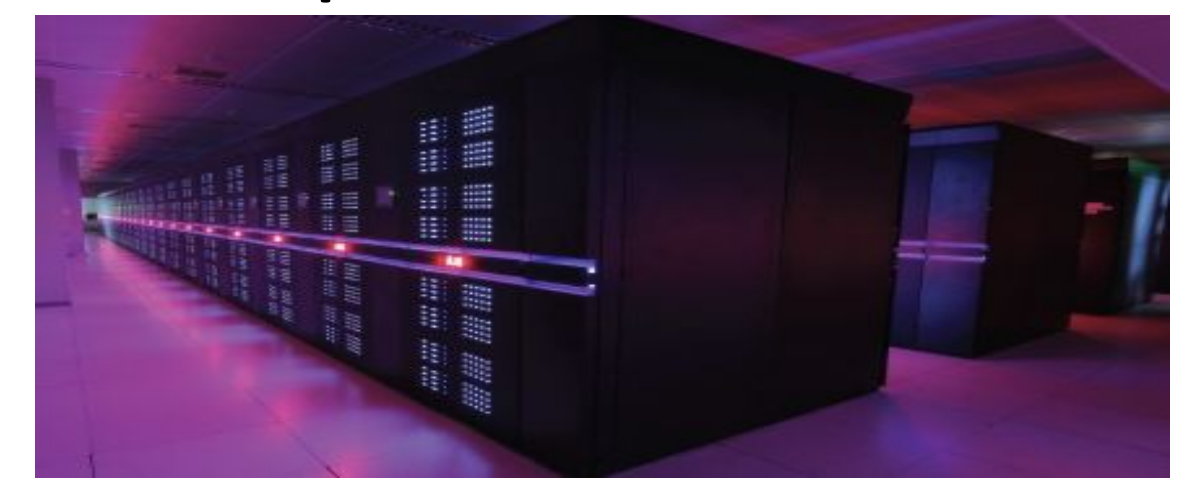

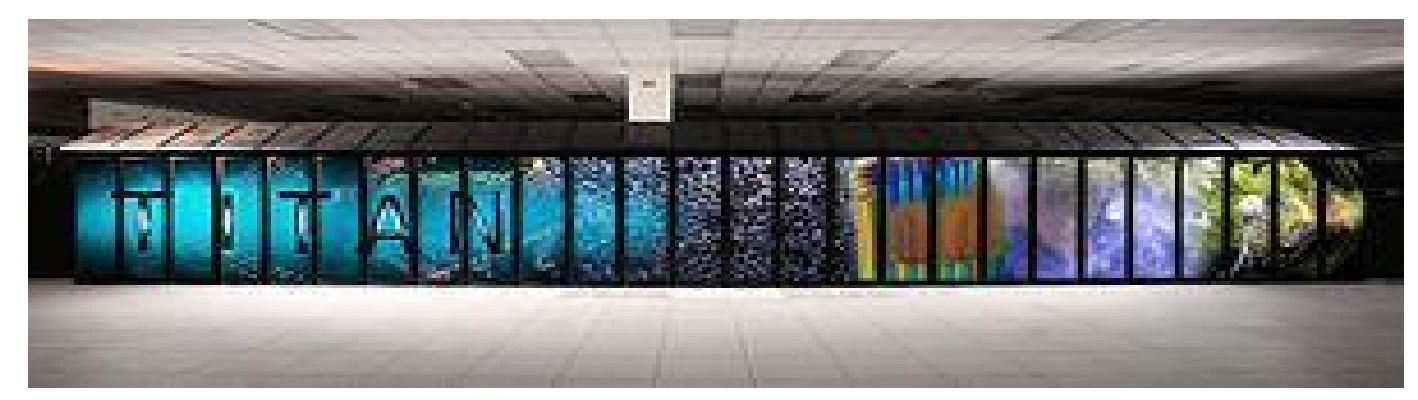

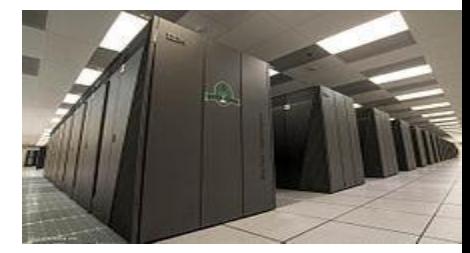

# **Programming GPU/Accelerators**

- . OpenGL
- **DirectX**
- . CUDA
- . OpenCL
- . OpenMP
- . OpenACC
- $C++AMP$
- . HSA
- . SYCL
- . Vulcan
- $\cdot$  Soon a preview of C++ **WG21 Parallelism** SG1/SG14 TS2 (SC15 LLVM HPC talk)

# WG21 SG1 Parallelism TS1

 $std::vector v = ...$ 

// standard sequential sort

```
std::sort(vec.begin(), vec.end());
```
using namespace std::experimental::parallel;

// explicitly sequential sort

```
sort(seq, v.begin(), v.end());
```
// permitting parallel execution

sort(par, v.begin(), v.end());

// permitting vectorization as well

sort(par\_vec, v.begin(), v.end());

// sort with dynamically-selected execution size  $t$  threshold =  $\dots$ execution policy exec = seq; if (v.size()  $>$  threshold) {  $exec = par$ ; } sort(exec, v.begin(), v.end());

## **CUDA**

texture<float, 2, cudaReadModeElementType> tex; void foo() { cudaArray\* cu\_array; // Allocate array cudaChannelFormatDesc description = cudaCreateChannelDesc<float>(); cudaMallocArray(&cu array, &description, width, height); // Copy image data to array

// Set texture parameters (default)

// Bind the array to the texture

// Run kernel

 $\cdot$  . .

 $\sim$   $\sim$   $\sim$ // Unbind the array from the texture

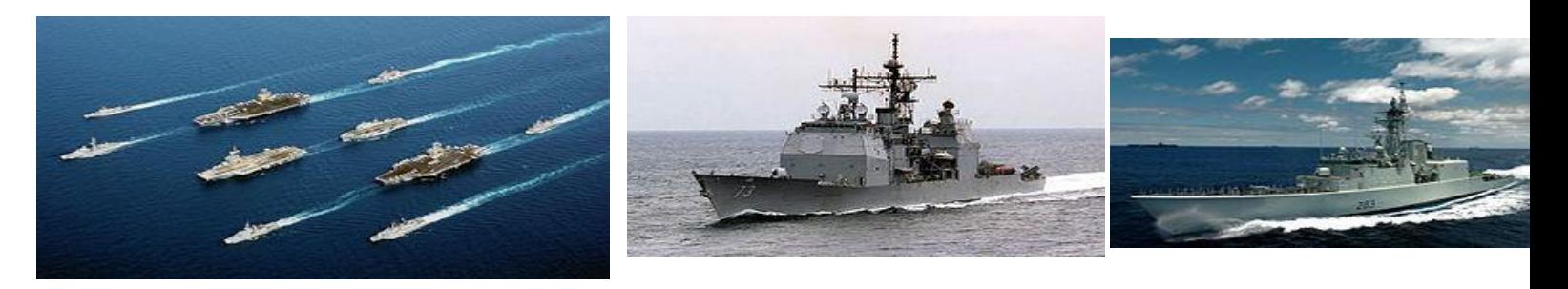

## Its like the difference between:

An Aircraft Carrier Battle Group (ISO) And a Cruiser (Consortium: OpenMP) And a Destroyer (Company Specific language)

## What is OpenMP Model's aim?

- All forms of accelerators, DSP, GPU, APU, GPGPU
- Network heterogenous consumer devices
	- Kitchen appliances, drones, signal processors, medical imaging, auto, telecom, automation, not just graphics engines

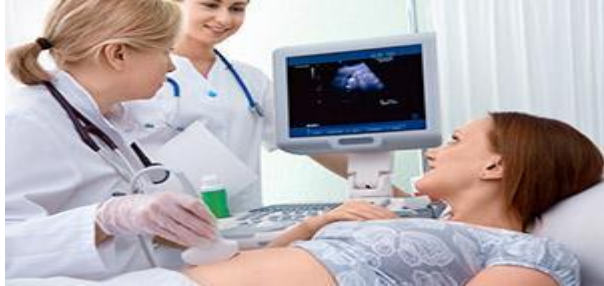

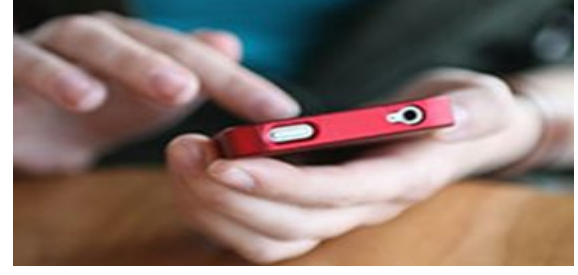

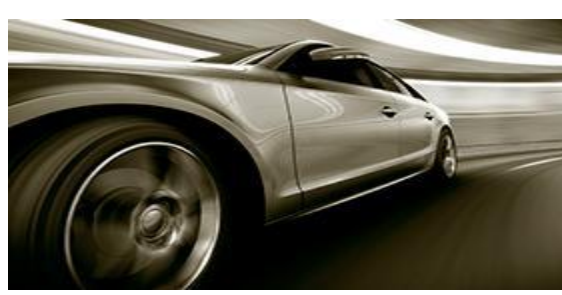

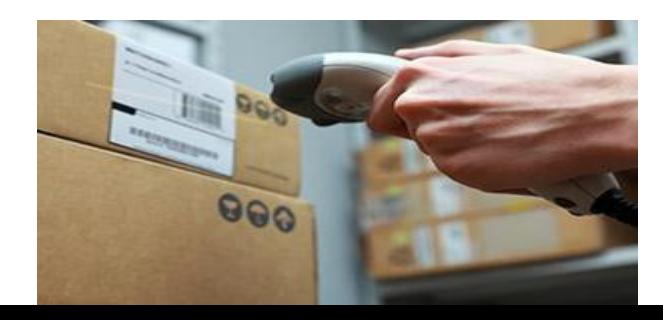

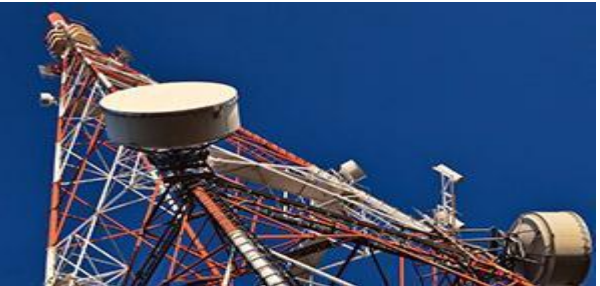

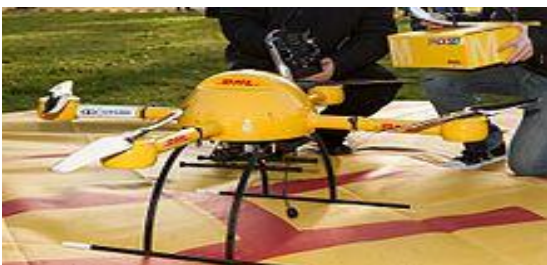

## Agenda

- Accelerator Programming
- OpenMP 4.0 Accelerator Programming Model
- Clang/OpenMP Target-independent Offload Design
- Clang/OpenMP Offloading in Action
- Users of OpenMP-enabled clang

## heterogeneous device model

- OpenMP 4.0 supports accelerators/coprocessors
- Device model:
	- $-$  one host
	- multiple acclerators / coprocessors of the same kind

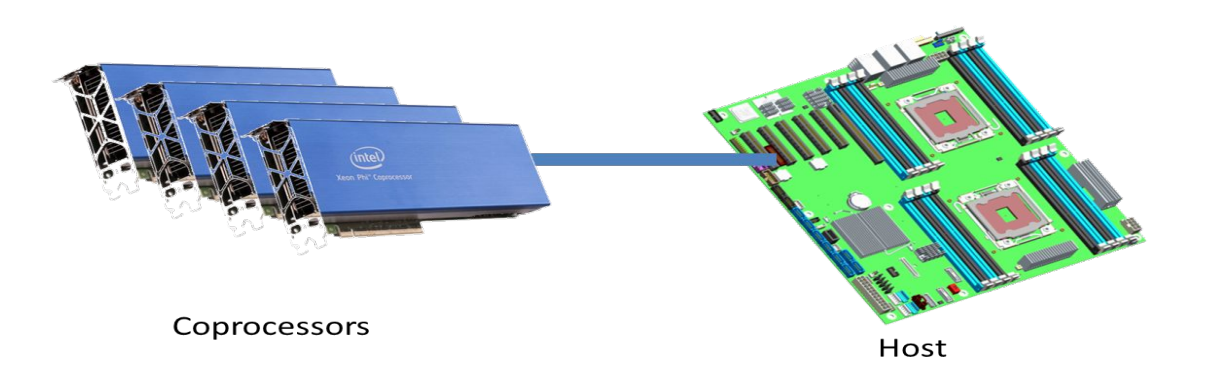

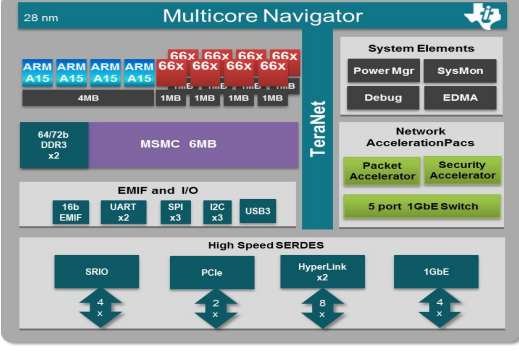

## Data mapping: shared or distributed memory

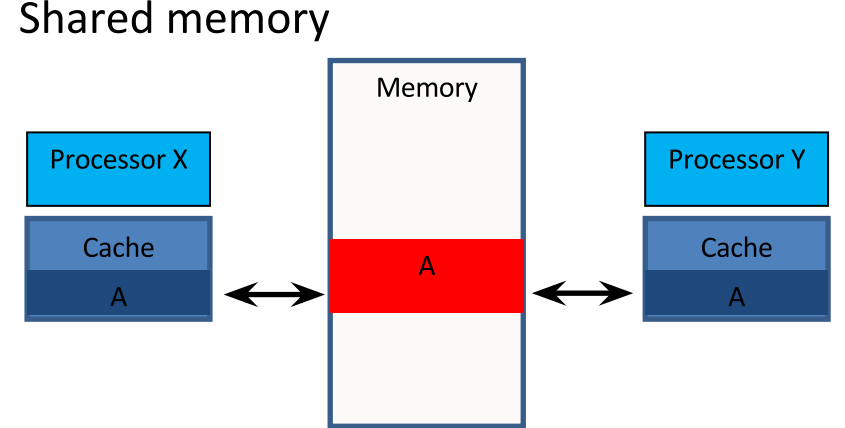

- The corresponding variable in the  $\bullet$ device data environment may share storage with the original variable.
- Writes to the corresponding variable  $\bullet$ may alter the value of the original variable.

#### Distributed memory

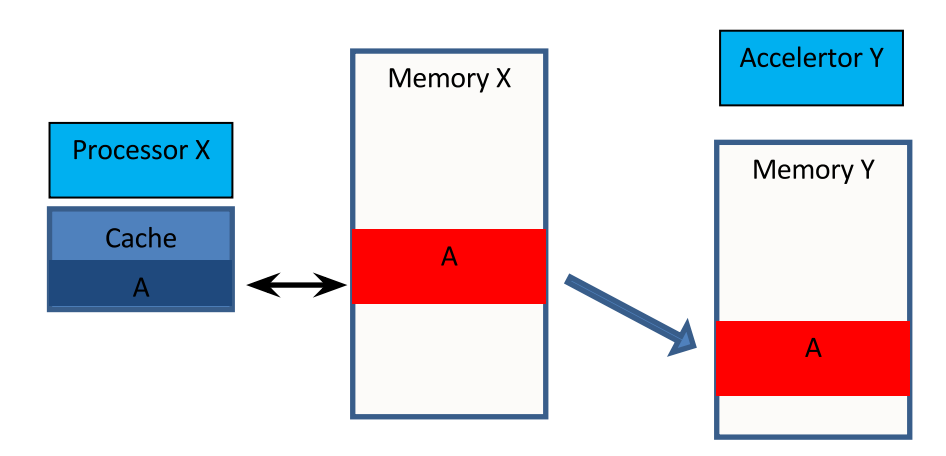

## **OpenMP 4.0 Device Constructs**

- Execute code on a target device
	- **omp target** *[clause[[,] clause],…] structured-block*
	- **omp declare target** *[function-definitions-or-declarations]*
- Map variables to a target device

```
– map ([map-type:] list) // map clause
      map-type := alloc | tofrom | to | from
```
- **omp target data** *[clause[[,] clause],…] structured-block*
- **omp target update** *[clause[[,] clause],…]*
- **omp declare target**

*[variable-definitions-or-declarations]*

- Workshare for acceleration
	- **omp teams** *[clause[[,] clause],…] structured-block*
	- **omp distribute** *[clause[[,] clause],…] for-loops*

## device constructs

terminology

- **device**: An implementation defined logical execution engine. (A  $\bullet$ device could have one or more processors.)
- **host device:** The device on which the OpenMP program begins  $\bullet$ execution.
- target device: A device onto which code and data may be offloaded from the host device. It is implementation defined (i.e. optional).
- **league:** The set of threads teams created by a teams construct.  $\bullet$

## device constructs – device data model

- very important to get the data right on host and target devices
- possible to be out of sync or unavailable
- data can implicitly be mapped to the target region
- data can explicitly (via data-mapping attribute clause) mapped to the target region
	- provide more precise information to the compiler
	- reduce unnecessary data transfer that is expensive!

## device constructs - execution model and data environment

- the **target** construct transfers the control flow to the target device
	- the map clauses control direction of data flow
	- array notation is used to describe array length
- the **target data** construct creates a scoped device data environment
	- the map clauses control direction of data flow
	- the device data environment is valid through the lifetime of the target data region
- use **target** update to request data transfers from within a target data region

## execution model and data environment

### Data environment is lexically scoped

 $\rightarrow$  Data environment is destroyed at closing curly brace  $\rightarrow$  Allocated buffers/data are automatically released

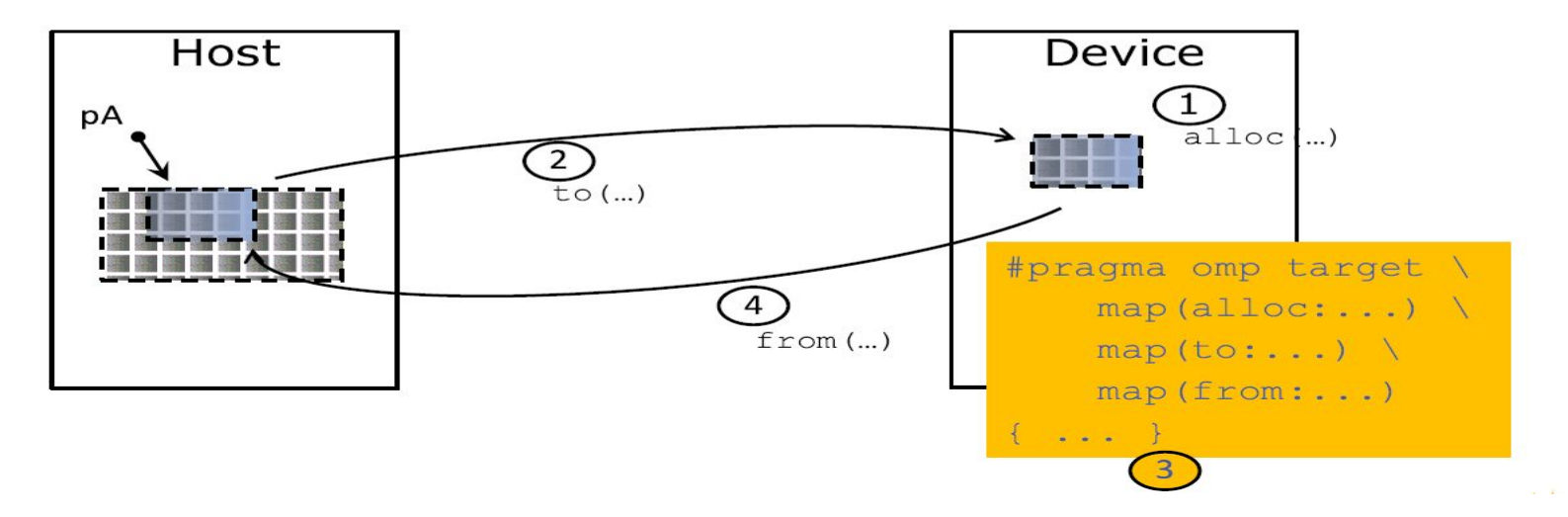

## target Construct Example

- Use target construct to
	-
	- Transfer control from the host to the device<br>- Establish a device data environment (if not yet done)
- Host thread waits until offloaded region completed
	- Use other OpenMP constructs for asynchronicity

```
#pragma omp target map(to:b[0:count]) map(to:c,d) map(from:a[0:count])
#pragma omp parallel for
  for (i=0; i<count; i++) {
   a[i] = b[i] * c + d;
```
## data environments - example

■ Create a data environment to keep data on devices  $\rightarrow$  Avoid frequent transfers or overlap computation/comm.  $\rightarrow$  Pre-allocate temporary fields

```
#pragma omp target data device(0) map(alloc:tmp[:N]) map(to:input[:N)) map(from:res)
                                                                                         hos
#pragma omp target device (0)
#pragma omp parallel for
   for (i=0; i< N; i++)tmp[i] = some computation(input[i], i);do some other stuff on host ();
#pragma omp target device (0)
#pragma omp parallel for reduction (+:res)
   for (i=0; i< N; i++)res += final computation (tmp[i], i)
```
## explicit data transfers: target **update**

```
#pragma omp target data device(0) map(alloc:tmp[:N]) map(to:input[:N)) map(from:res)
#pragma omp target device(0)
#pragma omp parallel for
  for (i=0; i< N; i++)tmp[i] = some computation(input[i], i);
```

```
update input array on the host(input);
```

```
#pragma omp target update device(0) to(input[:N])
```

```
#pragma omp target device(0)
#pragma omp parallel for reduction(+:res)
  for (i=0; i< N; i++)res += final computation(input[i], tmp[i], i)
```
## host and device functions

 $\blacksquare$  The tagged functions will be compiled for

 $\rightarrow$  Host execution (as usual)

 $\rightarrow$  Target execution (to be invoked from offloaded code)

```
#pragma omp declare target
float some computation (float fl, int in) {
  11... code ...
\rightarrowfloat final computation (float fl, int in) {
  11... code ...
#pragma omp end declare target
some computation:
                                                         some computation device:
   \cdot . .
                                                            \cdotsmovups %xmm2, (%r15)
                                      host
                                                            vprefetch0 64(%r15)
                                                                                               device
   movups %xmm3, (%rbx)
                                                           vaddps %zmm7, %zmm6, %zmm9
                                                                                               functions
                                      functions
   \cdot . .
                                                            \ddotsfinal computation:
                                                         final computation device:
   \ddots\cdots
```
## asynchronous offloading example

■ Use existing OpenMP features to implement asynchronous offloads.

```
#pragma omp parallel sections
#pragma omp task
#pragma omp target map(to:input[:N]) map(from:result[:N])
#pragma omp parallel for
   for (i=0; i< N; i++) {
     result[i] = some computation (input[i], i);#pragma omp task
   do something important on host();
#pragma omp taskwait
```
## $teams$  construct  $-$  restrictions

- creates a league to thread teams
	- the master thread of each team executes the teams region
	- number of teams is specified with num teams clause
	- each team executes num threads threads
- a teams constructs must be "perfectly" nested in a target construct
	- no statement or directives outside the teams construct
- only special OpenMP constructs can be nested inside a teams construct
	- distribute
	- parallel
	- $-$  parallel for / do
	- parallel sections

# Teams Execution Model - teams

### constructs

### #pragma omp teams num\_teams(3), num\_threads(3)

structured-block

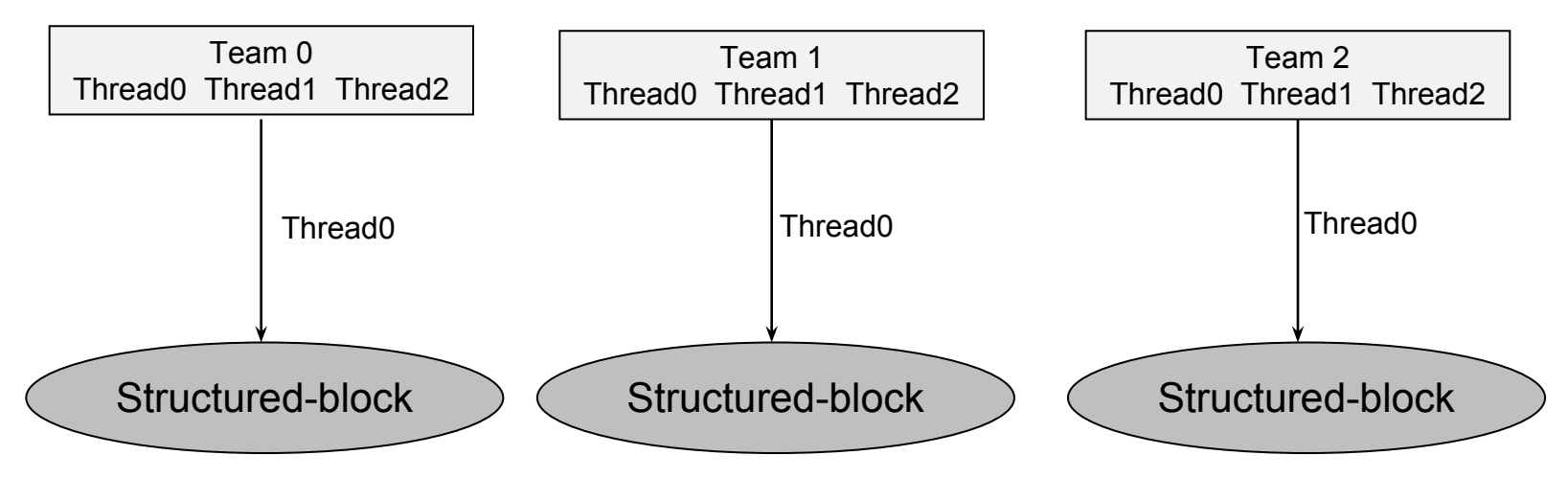

## SAXPY: Serial (host)

```
int main (int argc, const char* argy[]) {
  float *x = (float*) malloc(n * sizeof(float));
  float *y = (f\text{loat*}) malloc(n * sizeof(float));
  // Define scalars n, a, b & initialize x, y
```

```
for (int i = 0; i < n; ++i) {
     y[i] = a * x[i] + y[i];\mathcal{F}free (x); free (y); return 0;
```
## SAXPY: Serial (host)

```
int main (int argc, const char* argv[]) {
  float *x = (float*) malloc(n * sizeof(float));
  float *v = (f\text{lost*}) malloc(n * sizeof(float));
  // Define scalars n, a, b & initialize x, y
#pragma omp target data map (to:x[0:n])
  for (int i = 0; i < n; ++i) {
        y[i] = a * x[i] + y[i];free(x); free(y); return 0;
```
## SAXPY:

## Coprocessor/Accelerator

```
int main (int argc, const char* argv[]) {
  float *x = (float*) malloc(n * sizeof(float));
  float \forall y = (float \land) malloc(n \land size of(float));
  // Define scalars n, a, b & initialize x, y
```

```
#pragma omp target data map (to:x[0:n])
#pragma omp target map (tofrom: y)
#pragma omp teams num teams (num blocks) num threads (nthreads)
```
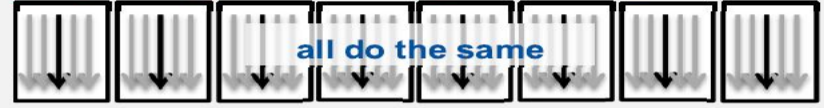

```
for (int i = 0; i < n; i += num blocks) {
  for (int j = i; j < i + num blocks; j++) {
      y[i] = a * x[j] + y[i];free(x); free(y); return 0;
```
## distribute construct

#pragma omp distribute *[clause][,] clause]....] new-line* structured-block

- iterations distributed among master threads of all teams
- specify to the loops only
- must be closely nested to the **teams** construct
- no implicit barrier at the end of the construct
- workshare among teams to exploit the parallelism on the target device

#### clause:

- private(*list*)
- firstprivate(*list*)
- $\bullet$  collapse(*n*)
- dist schedule(kind[, chunk size])

## **Teams + Distribute Execution Model**

### #pragma omp teams num\_teams(3), num\_threads(3) #pragma omp distribute

### for (int i=0; i<9; i++) {

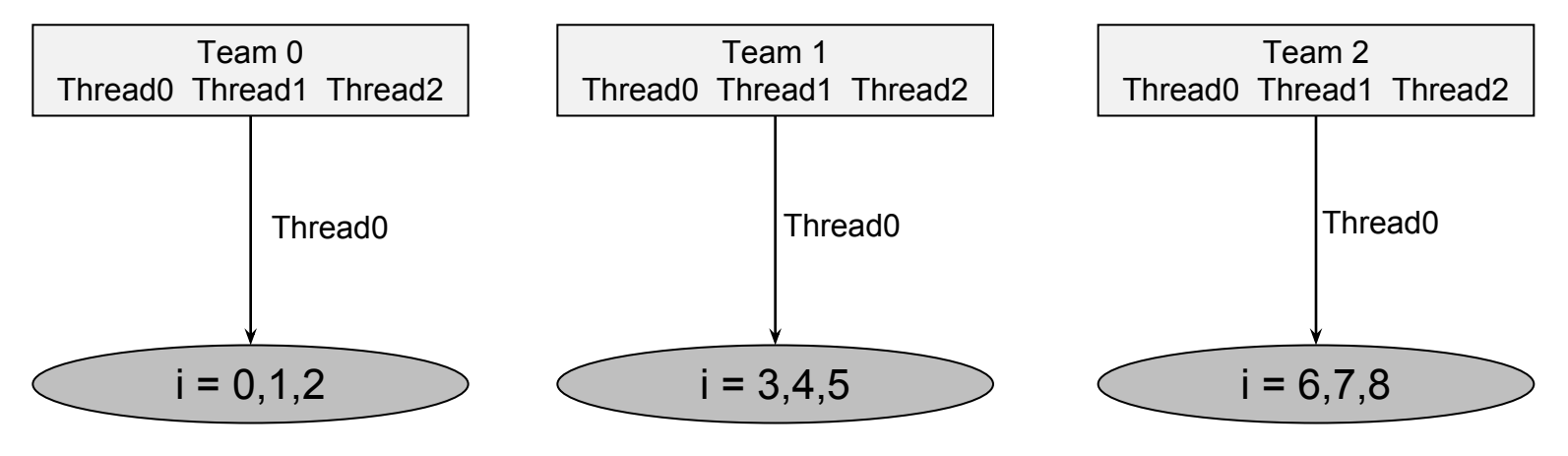

### **Teams + Distribute Constructs**

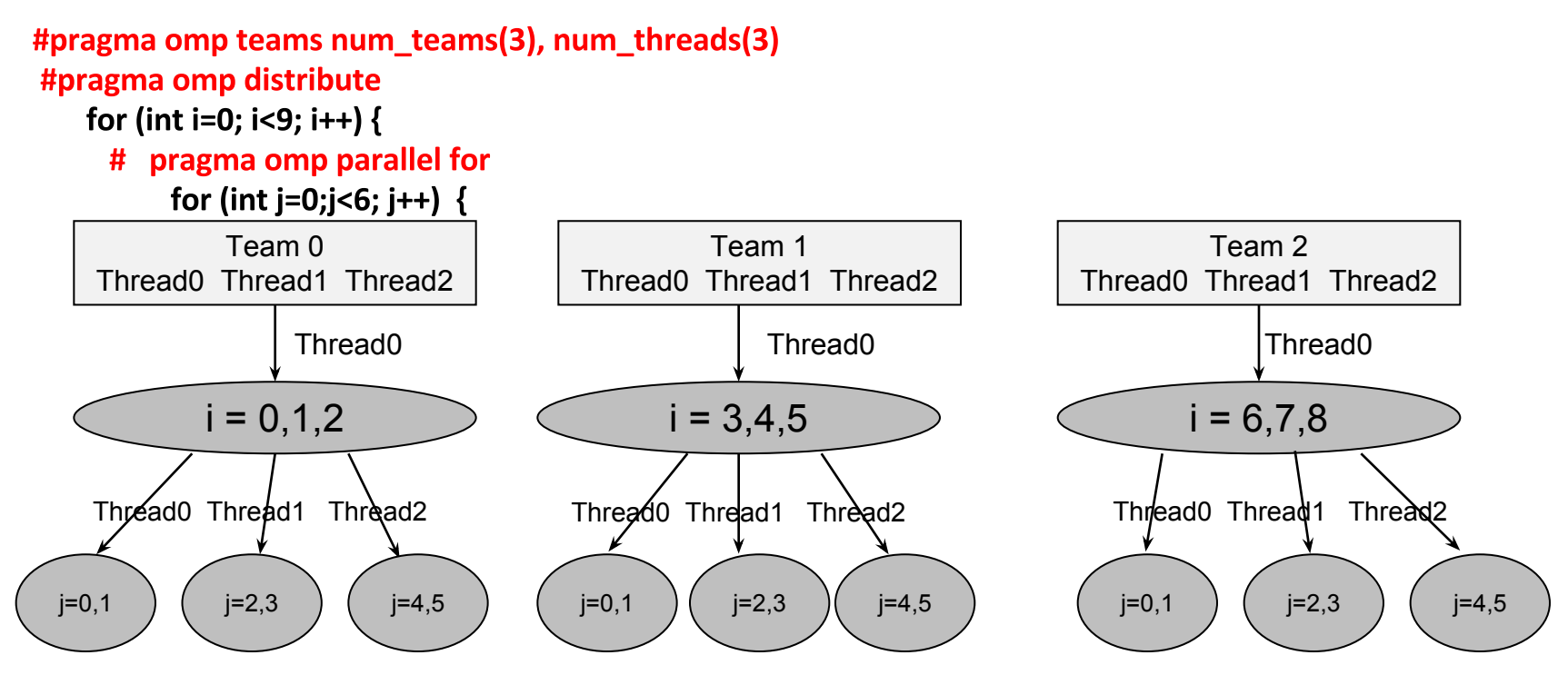

# SAXPY: Coprocessor/Accelerator

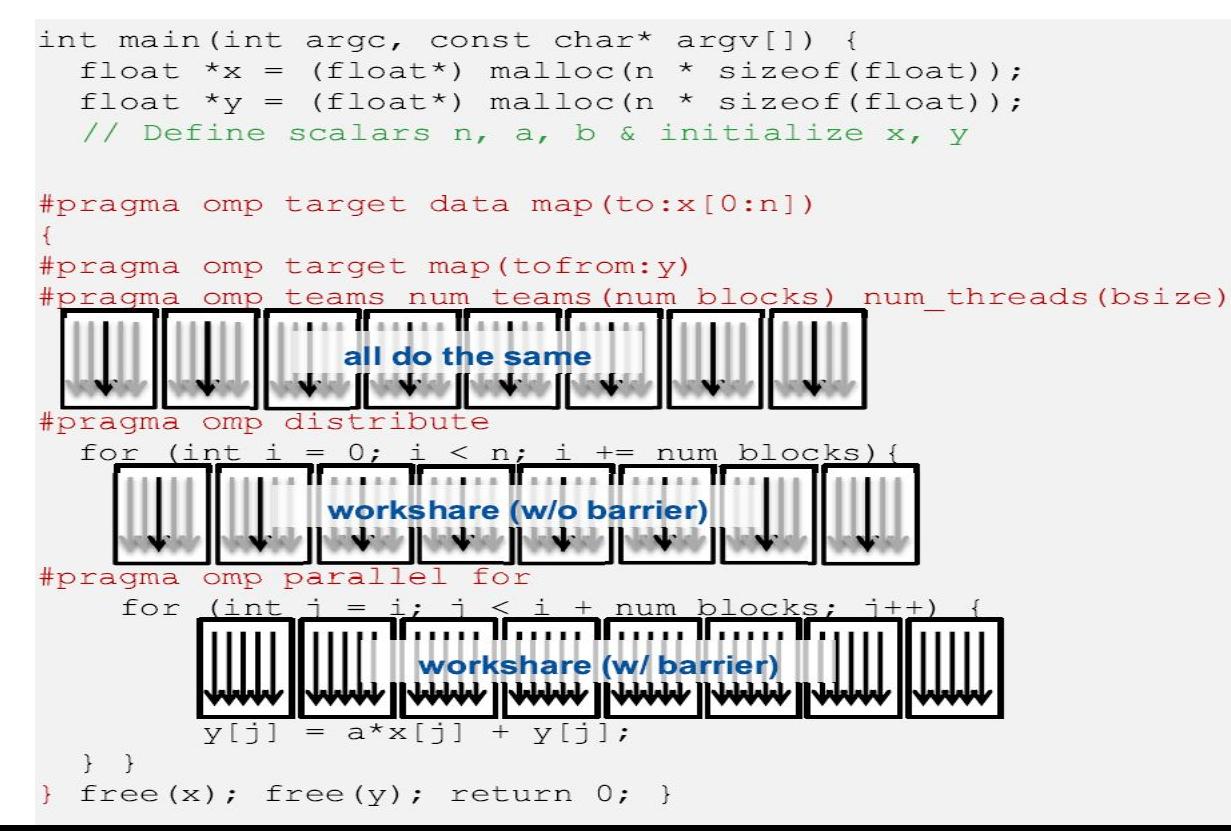

## using multi-device – example

```
int num dev = omp qet num devices();
int chunksz = length / num dev;
assert ((length \frac{1}{6} num dev) == 0);
#pragma omp parallel sections firstprivate (chunksz, num dev)
  for (int dev = 0; dev < NUM DEVICES; dev++) {
#pragma omp task firstprivate (dev)
      int lb = dev * chunksz;
      int ub = (\text{dev}+1) * chunksz;
#pragma omp target device(dev) map(in:y[lb:chunksz]) map(out:x[lb:chunksz])
#pragma omp parallel for
        for (int i = lb; i < ub; i++) {
         x[i] = a * y[i];
```
## Agenda

- Accelerator Programming
- OpenMP 4.0 Accelerator Programming Model
- Clang/OpenMP Target-independent Offload Design
- Clang/OpenMP Offloading in Action
- Users of OpenMP-enabled clang

#### The codebase

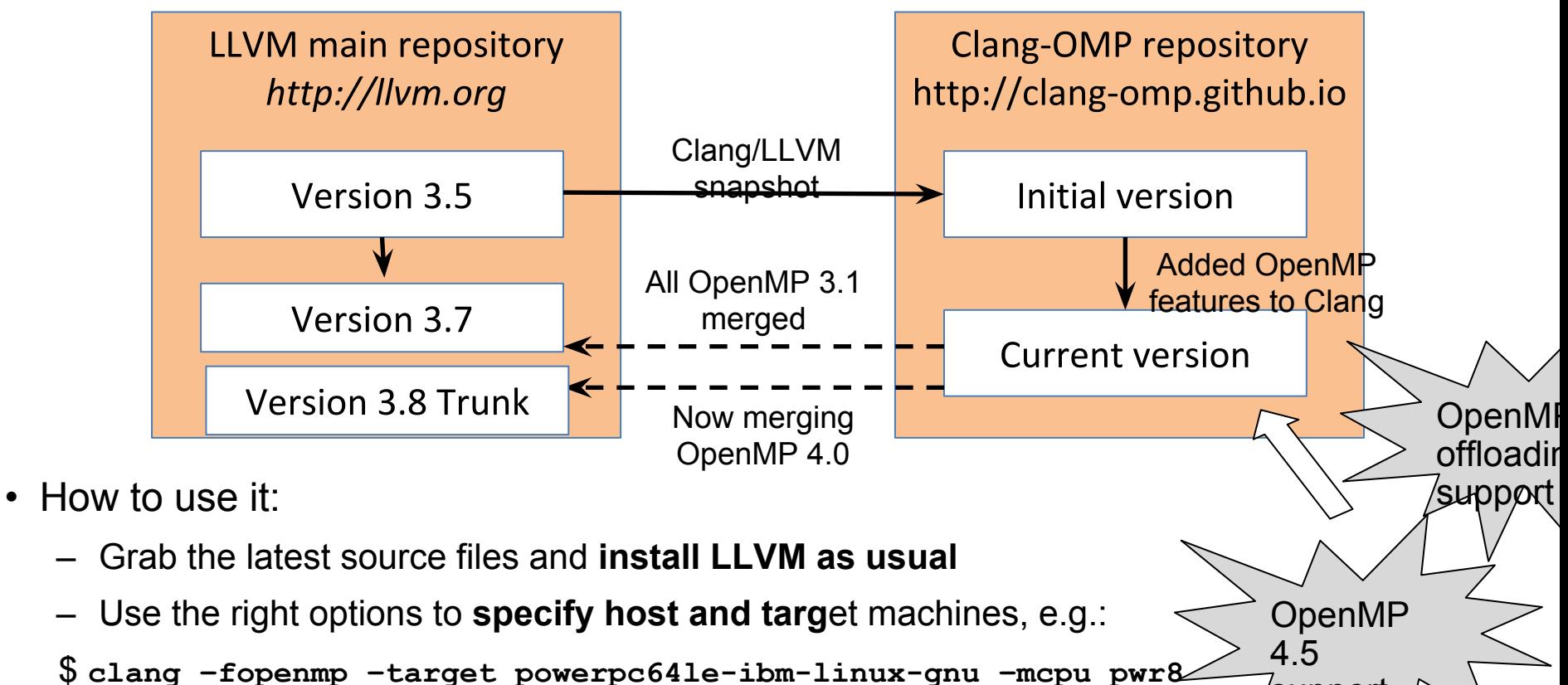

support

 **–omptargets=nvptx64sm\_35-nvidia-cuda <source files>** 

#### Other players

- OpenMP 4.0 support in Clang has been a joint effort
	- Offloading model specification
	- Code drops
	- Code reviews
- Project contributors include
	- IBM
	- Intel
	- Texas Instruments
	- AMD
	- DoE Laboratories
	- Other distinguished members of the Clang/LLVM community

#### Offloading in OpenMP – Impl. components

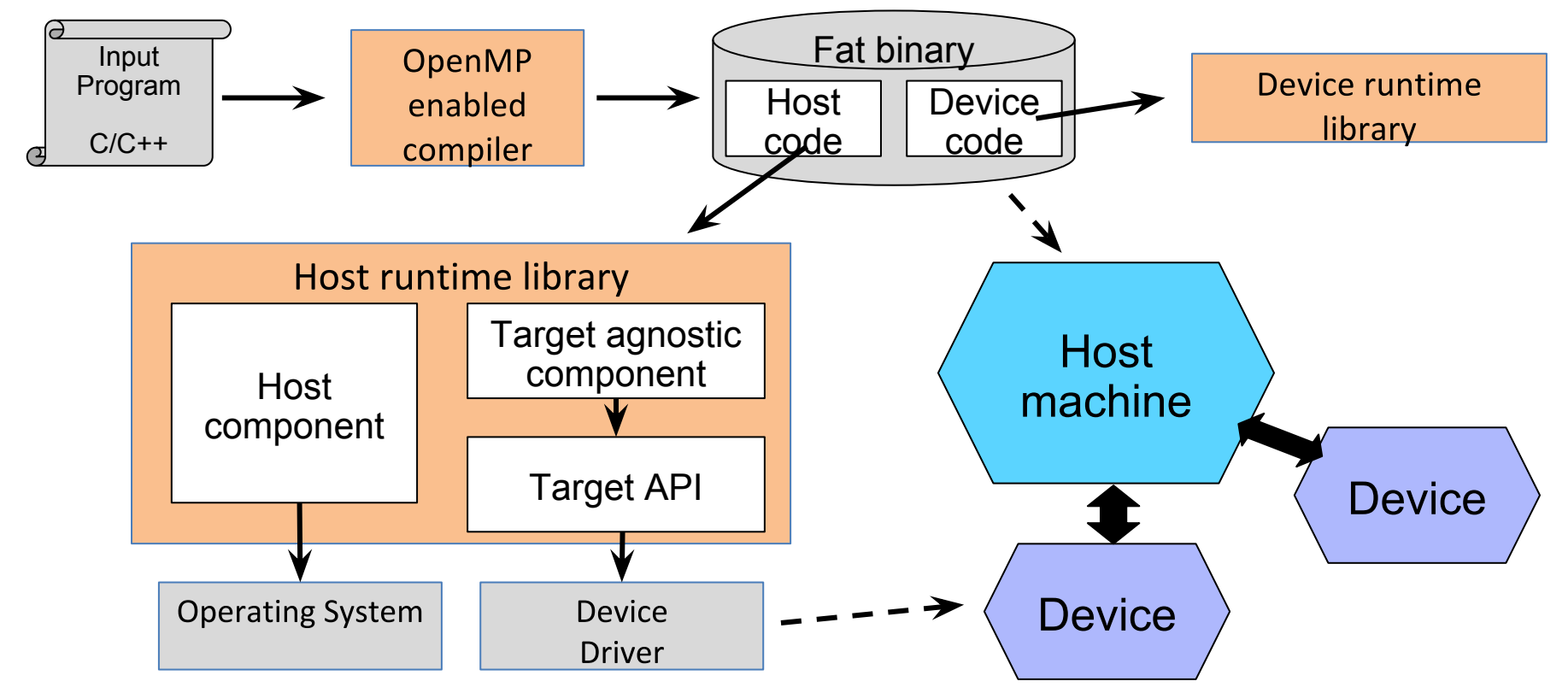

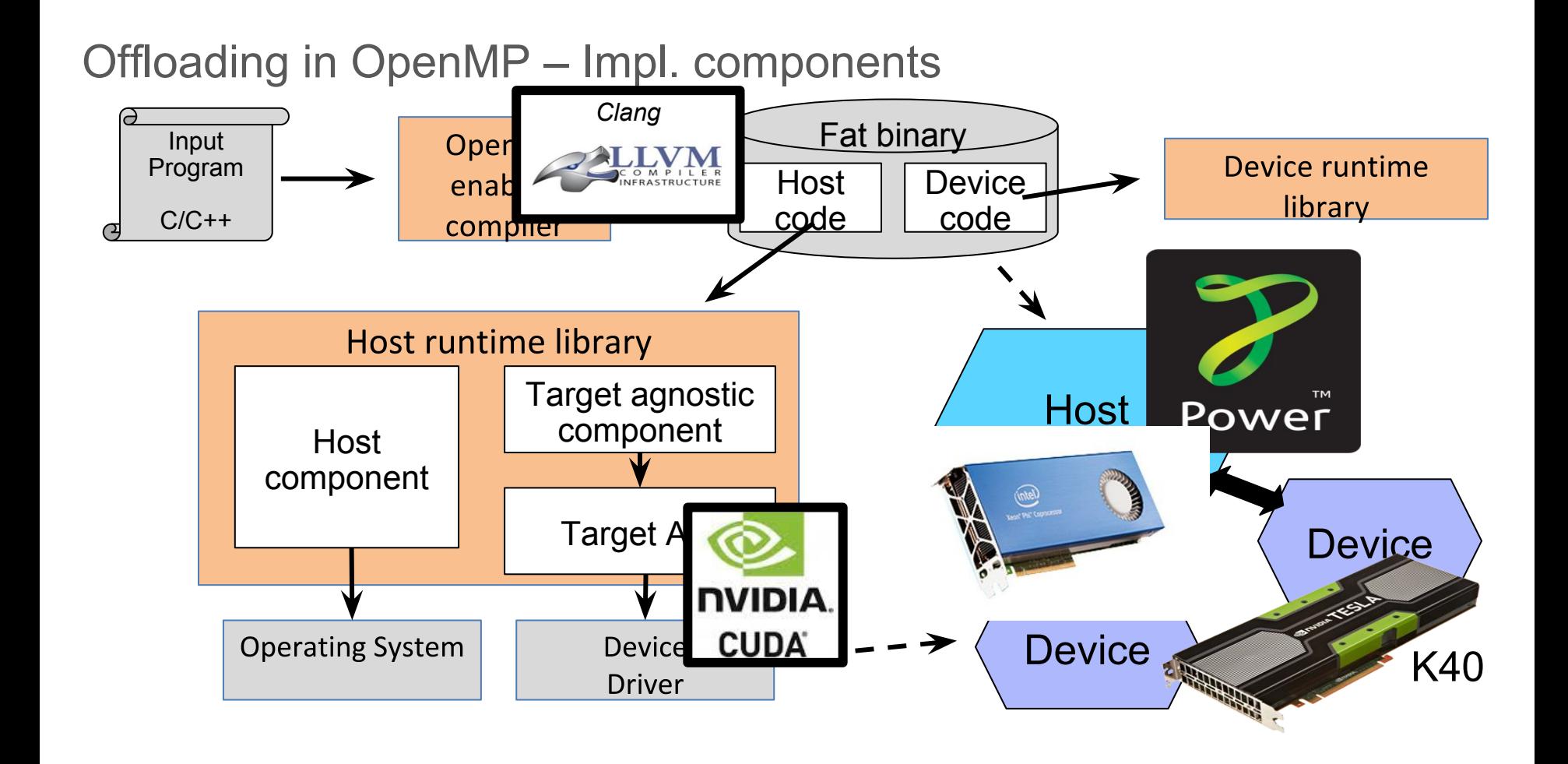

#### Clang with OpenMP

- Compiler actions:
	- **Driver** preprocesses input source files **using host/target preprocessor**
		- Header files may be in different places
		- We may revisit this in the future
	- For each source file, the driver spawns **a job using the host** toolchain and an **additional job for each target** specified by the user
	- Flags informing the frontend that we are compiling code **for a target** so **only the relevant target regions are considered**
	- **Target linker creates a self-contained** (no undefined symbols) image file
	- **Target image file is embedded "as is"** by the host linker into the host fat binary
	- The **host linker** is provided with information to **generate the symbols required by the RTL**

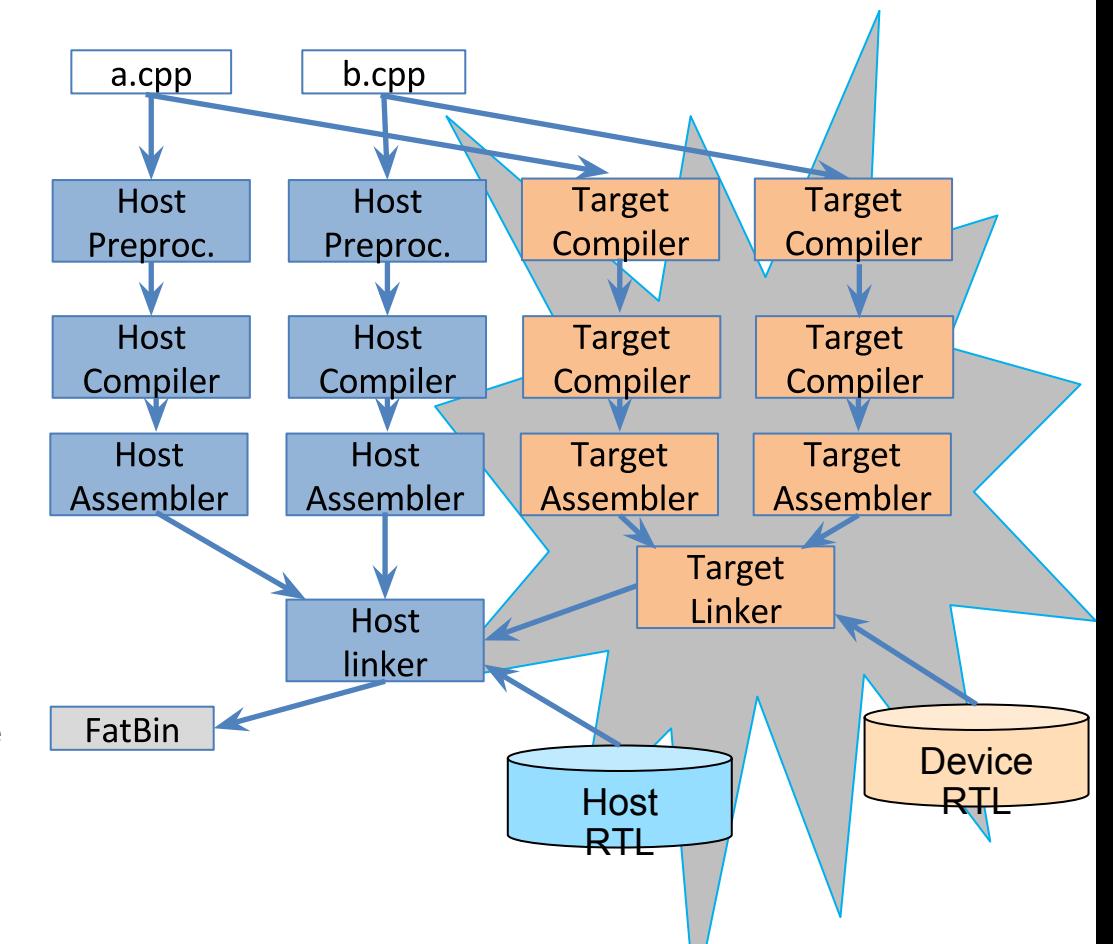

# **Offloading in Clang: Current Status**

- Initial implementation available at https://github. com/clang-omp/clang\_trunk
- First patches are committed to trunk
	- Support for target constructs parsing/sema/codegen for host
- Several patches are under review
	- Support for new driver option
	- Offloading descriptor registration and device codegen

## Agenda

- Accelerator Programming
- OpenMP 4.0 Accelerator Programming Model
- Clang/OpenMP Target-independent Offload Design
- Clang/OpenMP Offloading in Action
- Users of OpenMP-enabled clang

# OpenMP<sup>\*</sup> 4.0 Example

```
extern void init(float *, float *, int);
extern void init again(float *, float *, int);
extern void output(float *, int);
void vec mult(float *p, float *v1, float *v2, int N)
 int i:
 init(v1, v2, N);
 #pragma omp target data map(to: v1[:N], v2[:N]) map(from: p[0:N])
  #pragma omp target
  #pragma omp parallel for
  for (i=0; i< N; i++)p[i] = v1[i] * v2[i];init again(v1, v2, N);#pragma omp target update to(v1[:N], v2[:N])
  #pragma omp target
  #pragma omp parallel for
  for (i=0; i< N; i++)p[i] = p[i] + (v1[i] * v2[i]);output(p, N);
```
\*Other names and brands may be claimed as the property of others.

```
extern void init(float *, float *, int);
extern void init again(float *, float *, int);
extern void output(float *, int);
void vec mult(float *p, float *v1, float *v2, int N)
 int i:
 init(v1, v2, N);
 #pragma omp target data map(to: v1[:N], v2[:N]) map(from: p[0:N])
  #pragma omp target
  #pragma omp parallel for
  for (i=0; i< N; i++)p[i] = v1[i] * v2[i];init again(v1, v2, N);#pragma omp target update to(v1[:N], v2[:N])
  #pragma omp target
  #pragma omp parallel for
  for (i=0; i< N; i++)p[i] = p[i] + (v1[i] * v2[i]);output(p, N);
```
Initialize target device

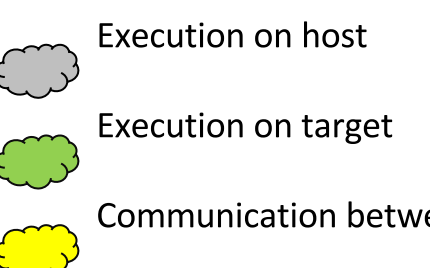

```
extern void init(float *, float *, int);
extern void init again(float *, float *, int);
extern void output(float *, int);
void vec mult(float *p, float *v1, float *v2, int N)
 int i:
 init(v1, v2, N);
 #pragma omp target data map(to: v1[:N], v2[:N]) map(from: p[0:N])
  #pragma omp target
  #pragma omp parallel for
  for (i=0; i< N; i++)p[i] = v1[i] * v2[i];init again(v1, v2, N);#pragma omp target update to(v1[:N], v2[:N])
  #pragma omp target
  #pragma omp parallel for
  for (i=0; i< N; i++)p[i] = p[i] + (v1[i] * v2[i]);
```
#### $output(p, N);$

- Initialize target device
- Allocate memory for v1[N], v2[N] and  $p[N]$

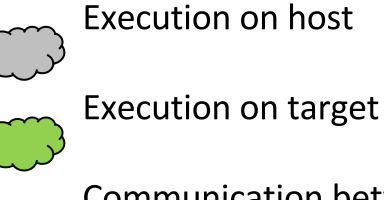

```
extern void init(float *, float *, int);
extern void init again(float *, float *, int);
extern void output(float *, int);
void vec mult(float *p, float *v1, float *v2, int N)
```

```
int i:
```

```
init(v1, v2, N);
```
#pragma omp target data map(to: v1[:N], v2[:N]) map(from: p[0:N])

```
#pragma omp target
#pragma omp parallel for
for (i=0; i< N; i++)p[i] = v1[i] * v2[i];init again(v1, v2, N);#pragma omp target update to(v1[:N], v2[:N])
#pragma omp target
#pragma omp parallel for
for (i=0; i< N; i++)p[i] = p[i] + (v1[i] * v2[i]);
```

```
output(p, N);
```
- Initialize target device
- Allocate memory for v1[N], v2[N] and  $p[N]$
- Copy  $v1[N]$  and  $v2[N]$  from host

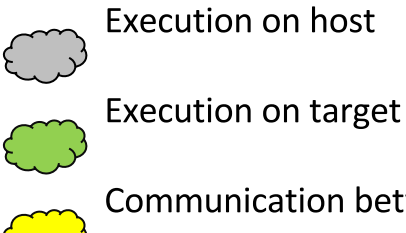

```
extern void init(float *, float *, int);
extern void init again(float *, float *, int);
extern void output(float *, int);
void vec mult(float *p, float *v1, float *v2, int N)
```

```
int i:
```

```
init(v1, v2, N);
```
#pragma omp target data map(to: v1[:N], v2[:N]) map(from: p[0:N])

```
#pragma omp target
#pragma omp parallel for
for (i=0; i< N; i++)p[i] = v1[i] * v2[i];init again(v1, v2, N);
#pragma omp target update to(v1[:N], v2[:N])
#pragma omp target
#pragma omp parallel for
for (i=0; i< N; i++)p[i] = p[i] + (v1[i] * v2[i]);
```

```
output(p, N);
```
- Initialize target device
- Allocate memory for v1[N], v2[N] and  $p[N]$
- Copy  $v1[N]$  and  $v2[N]$  from host

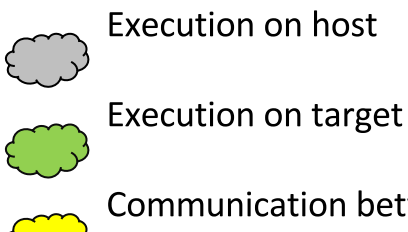

extern void init(float \*, float \*, int); extern void init again(float \*, float \*, int); extern void output(float \*, int); void vec mult(float \*p, float \*v1, float \*v2, int N)

#### int i:

 $init(v1, v2, N)$ ;

#pragma omp target data map(to: v1[:N], v2[:N]) map(from: p[0:N])

```
#pragma omp target
#pragma omp parallel for
for (i=0; i< N; i++)p[i] = v1[i] * v2[i];init again(v1, v2, N);
```

```
#pragma omp target update to(v1[:N], v2[:N])
#pragma omp target
#pragma omp parallel for
for (i=0; i< N; i++)p[i] = p[i] + (v1[i] * v2[i]);
```

```
output(p, N);
```
- Initialize target device
- Allocate memory for v1[N], v2[N] and  $p[N]$
- Copy  $v1[N]$  and  $v2[N]$  from host
- Sync v1[N] and v2[N] between host and target

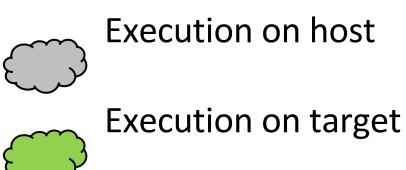

extern void init(float \*, float \*, int); extern void init again(float \*, float \*, int); extern void output(float \*, int); void vec mult(float \*p, float \*v1, float \*v2, int N)

#### int i:

 $init(v1, v2, N)$ ;

#pragma omp target data map(to: v1[:N], v2[:N]) map(from: p[0:N])

```
#pragma omp target
#pragma omp parallel for
for (i=0; i< N; i++)p[i] = v1[i] * v2[i];init again(v1, v2, N);
```
#pragma omp target update to( $v1[:N]$ ,  $v2[:N])$ 

#pragma omp target #pragma omp parallel for for  $(i=0; i < N; i++)$  $p[i] = p[i] + (v1[i] * v2[i]);$ 

 $output(p, N);$ 

- Initialize target device
- Allocate memory for v1[N], v2[N] and  $p[N]$
- Copy  $v1[N]$  and  $v2[N]$  from host
- Sync v1[N] and v2[N] between host and target

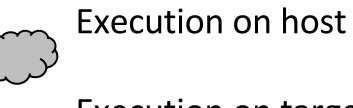

**Execution on target** 

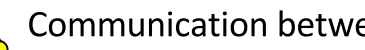

extern void init(float \*, float \*, int); extern void init again(float \*, float \*, int); extern void output(float \*, int); void vec mult(float \*p, float \*v1, float \*v2, int N)

int i:

 $init(v1, v2, N)$ ;

#pragma omp target data map(to: v1[:N], v2[:N]) map(from: p[0:N])

#pragma omp target #pragma omp parallel for for  $(i=0; i< N; i++)$  $p[i] = v1[i] * v2[i];$ init  $again(v1, v2, N);$ 

#pragma omp target update to(v1[:N], v2[:N])

#pragma omp target #pragma omp parallel for for  $(i=0; i < N; i++)$  $p[i] = p[i] + (v1[i] * v2[i]);$ 

output(p, N);

- Initialize target device
- Allocate memory for v1[N], v2[N] and  $p[N]$
- Copy  $v1[N]$  and  $v2[N]$  from host
- Sync v1[N] and v2[N] between host and target
- Copy  $p[N]$  to host
	- Execution on host

**Execution on target** 

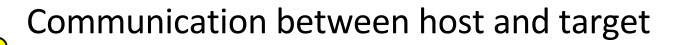

extern void init(float \*, float \*, int); extern void init again(float \*, float \*, int); extern void output(float \*, int); void vec mult(float \*p, float \*v1, float \*v2, int N)

int i:

 $init(v1, v2, N)$ ;

#pragma omp target data map(to: v1[:N], v2[:N]) map(from: p[0:N])

#pragma omp target #pragma omp parallel for for  $(i=0; i< N; i++)$  $p[i] = v1[i] * v2[i];$ init  $again(v1, v2, N);$ 

#pragma omp target update to(v1[:N], v2[:N])

#pragma omp target #pragma omp parallel for for  $(i=0; i < N; i++)$  $p[i] = p[i] + (v1[i] * v2[i]);$ 

output(p, N);

- Initialize target device
- Allocate memory for v1[N], v2[N] and  $p[N]$
- Copy  $v1[N]$  and  $v2[N]$  from host
- Sync v1[N] and v2[N] between host and target
- Copy  $p[N]$  to host
- Free memory on target
	- Execution on host

**Execution on target** 

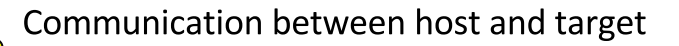

# **Building Fat Binary**

- Clang generates objects for each target
- Target toolchains combine objects into targetdependent binaries
- Host linker combines host + target-dependent binaries into an executable (Fat Binary) Data
- New driver command-line option -omptargets=T1,...,Tn

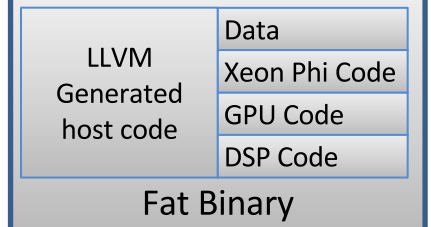

clang-fopenmp-omptargets=nyptx64-nyidia-cuda,x86-pc-linux-gnu foo.c bar.c -o foobar.bin

# Heterogeneous Execution of **Fat Binary**

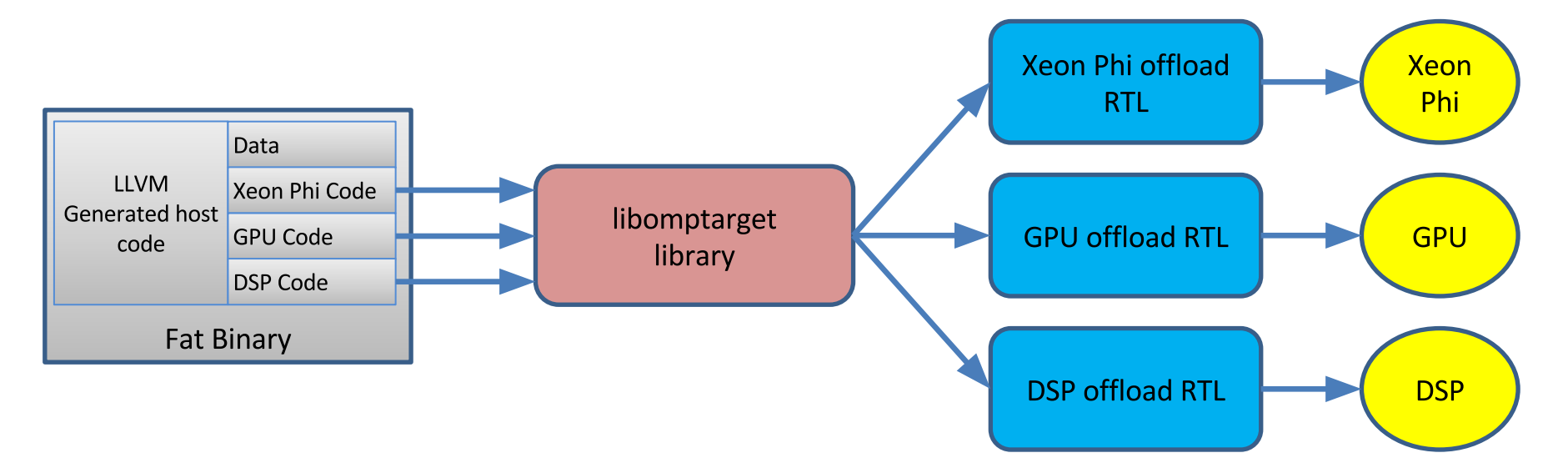

# libomptarget library

Used for communication between host and target offload RTL

- void tgt register lib() register library and initialize target
- void \_\_tgt\_target\_data\_begin() initiate a device data environment + data upload
- •••••••••• • void \_\_tgt\_target\_data\_end() - close a device data environment + data download
- void \_\_tgt\_target\_data\_update() sync data between host and target
- int32 t tgt target() data upload-run code on target-data download
- int32 t tgt target teams() data upload-run code on target-data download for target teams.

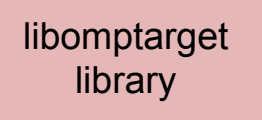

# **Target offload RTL**

Used for communication between host (libomptarget) and target devices

- $int32$  t tgt rtl device type() device type
- int32 t tgt rtl number of devices() number of devices
- $\bullet$  int32 t tgt init device() initialize device
- tgt target table\* tgt rtl load binary() send executable section to device
- •••••••••• • void\* tgt rtl data alloc() – allocate memory on device
- int32\_t \_\_tgt\_rtl\_data\_delete() delete memory on device
- $\bullet$  int32\_t \_\_tgt\_rtl\_data\_submit() send data to device
- int32\_t \_\_tgt\_rtl\_data\_retrieve() get data from device
- int32\_t \_\_tgt\_rtl\_run\_target\_region() run code on device
- int32\_t \_\_tgt\_rtl\_run\_target\_team\_region() run code on device

Target offload RTL

```
extern void init(float *, float *, int);
extern void init again(float *, float *, int);
extern void output(float *, int);
void vec mult(float *p, float *v1, float *v2, int N)
 int i:
 init(v1, v2, N);
 #pragma omp target data map(to: v1[:N], v2[:N]) map(from: p[0:N])
  #pragma omp target
  #pragma omp parallel for
  for (i=0; i < N; i++)p[i] = v1[i] * v2[i];init again(v1, v2, N);#pragma omp target update to(v1[:N], v2[:N])
  #pragma omp target
  #pragma omp parallel for
  for (i=0; i < N; i++)p[i] = p[i] + (v1[i] * v2[i]);output(p, N);
```

```
extern void init(float *, float *, int);
                                                                             tgt_register_lib()
extern void init again(float *, float *, int);
                                                                                                           libomptarget
extern void output(float *, int);
                                                                                                               library
void vec mult(float *p, float *v1, float *v2, int N)
 int i:
 init(v1, v2, N);
 #pragma omp target data map(to: v1[:N], v2[:N]) map(from: p[0:N])
  #pragma omp target
  #pragma omp parallel for
  for (i=0; i < N; i++)p[i] = v1[i] * v2[i];init again(v1, v2, N);#pragma omp target update to(v1[:N], v2[:N])
  #pragma omp target
  #pragma omp parallel for
  for (i=0; i < N; i++)p[i] = p[i] + (v1[i] * v2[i]);output(p, N);
```
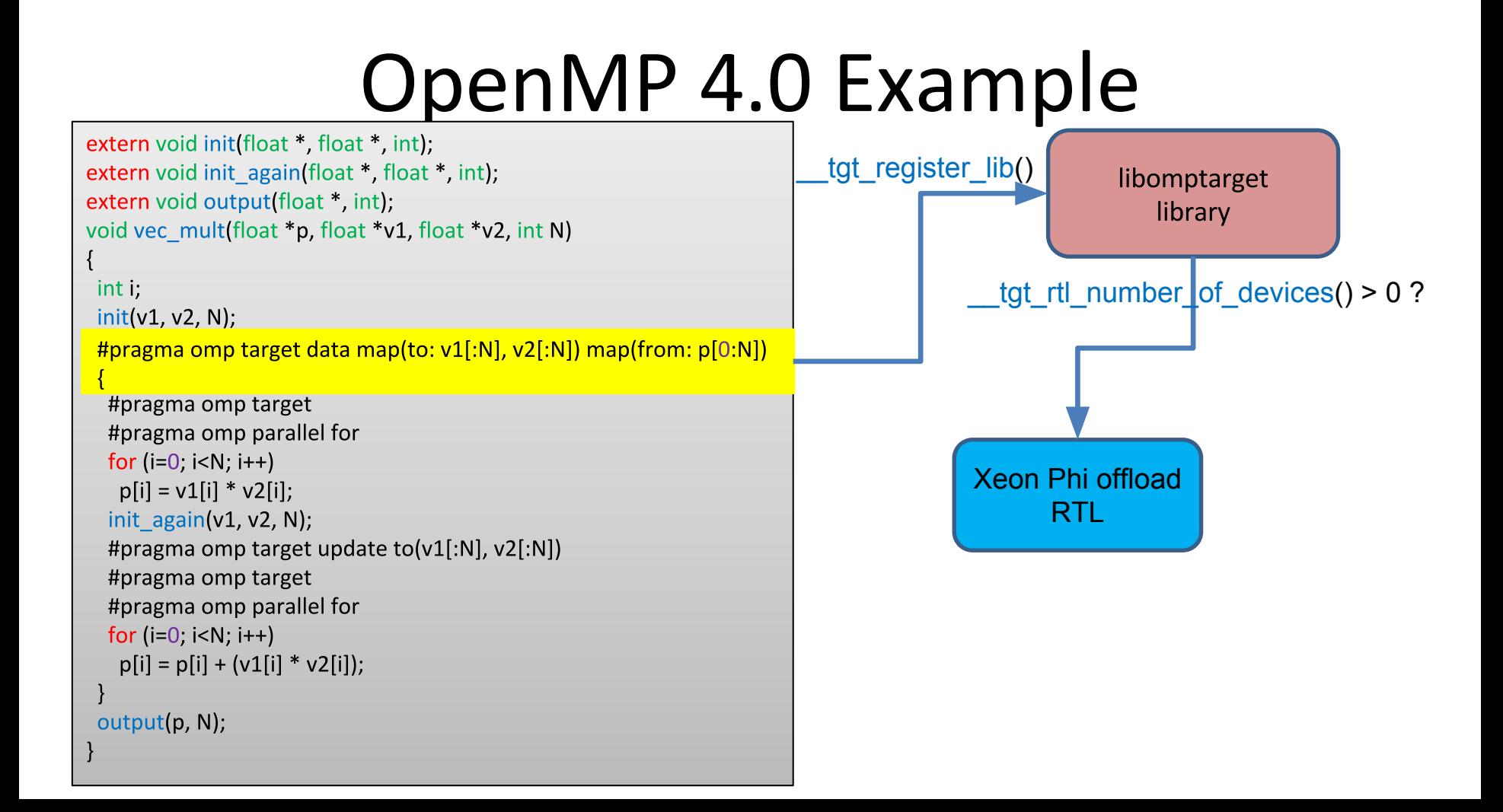

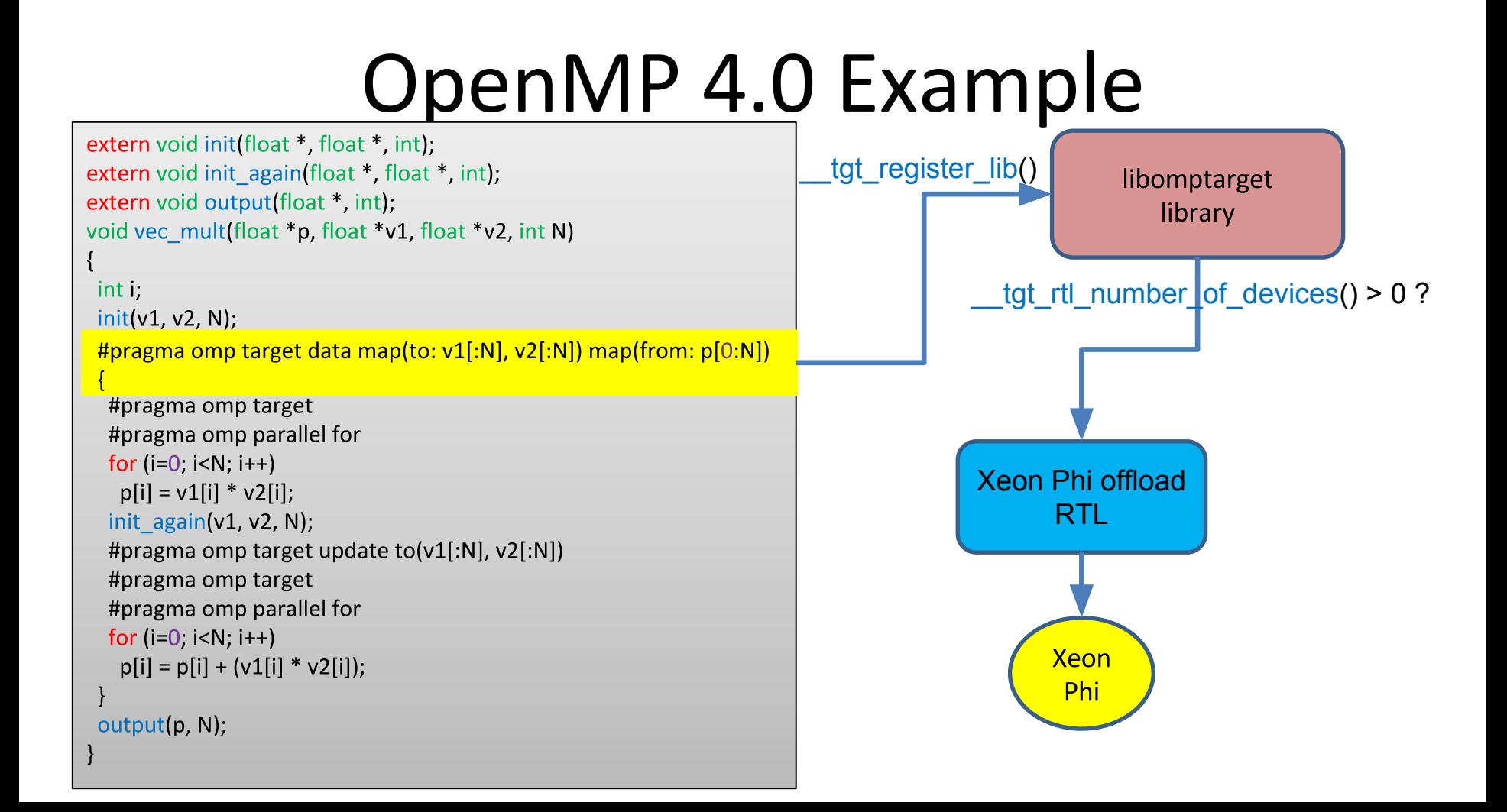

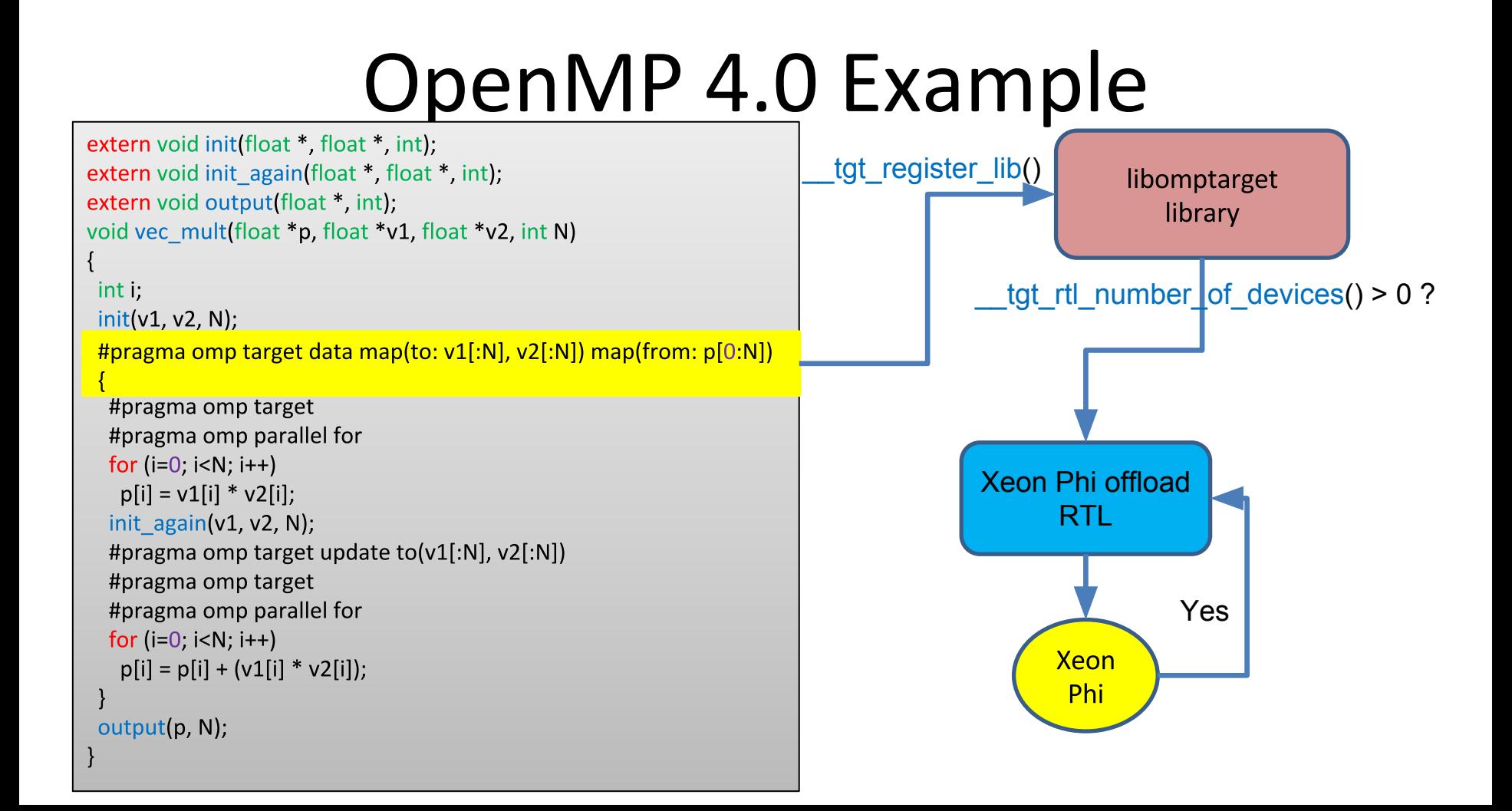

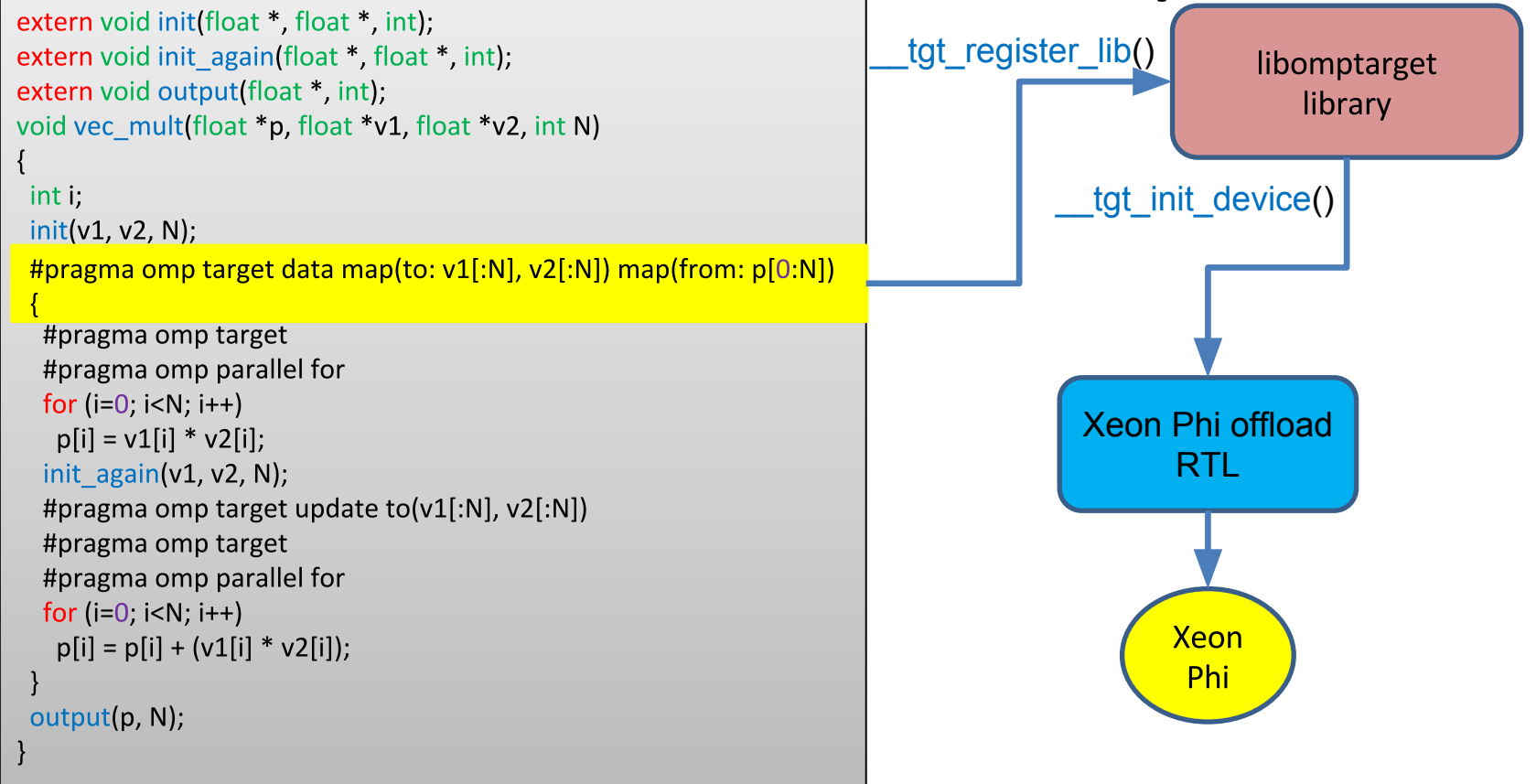

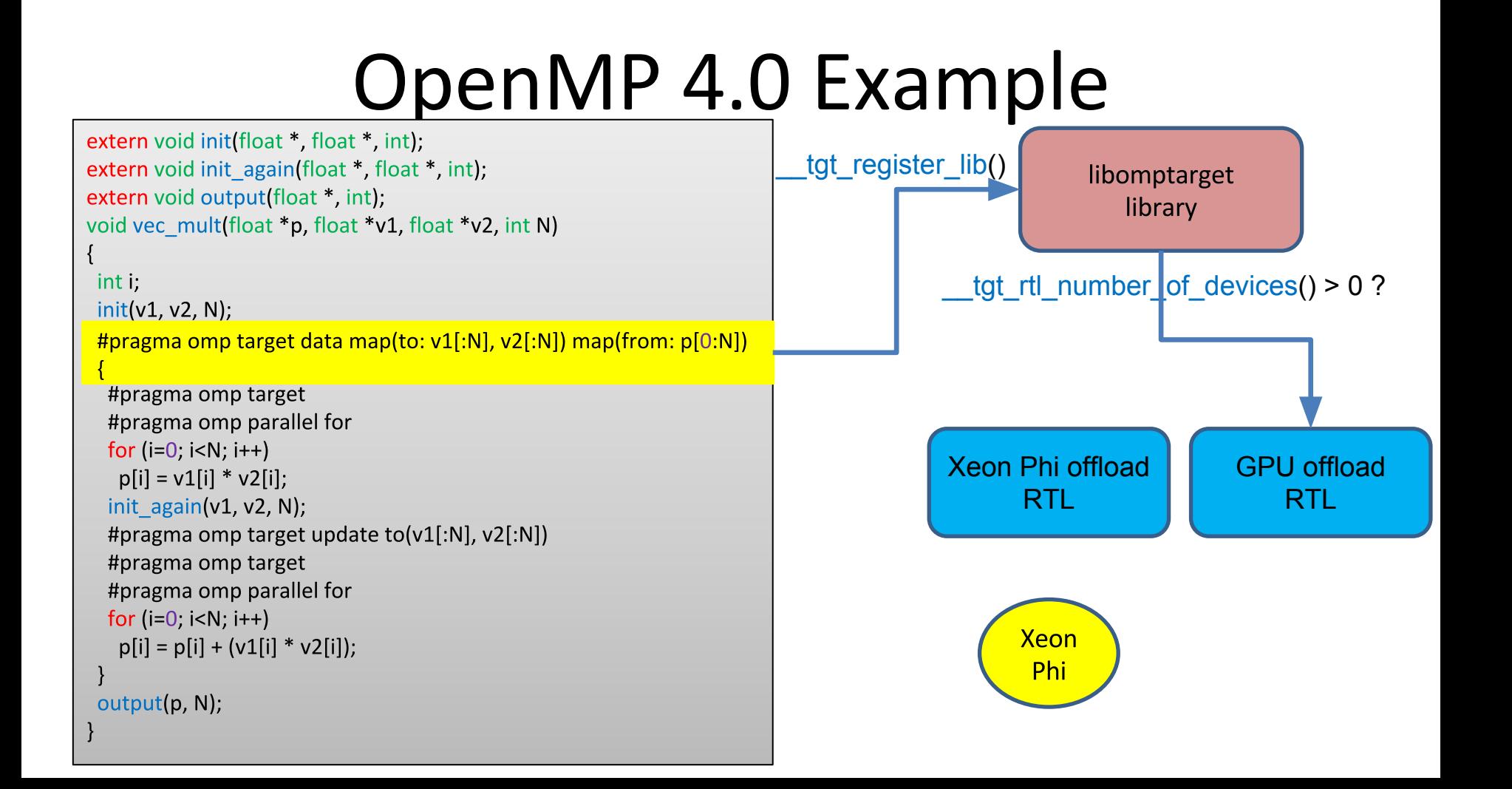

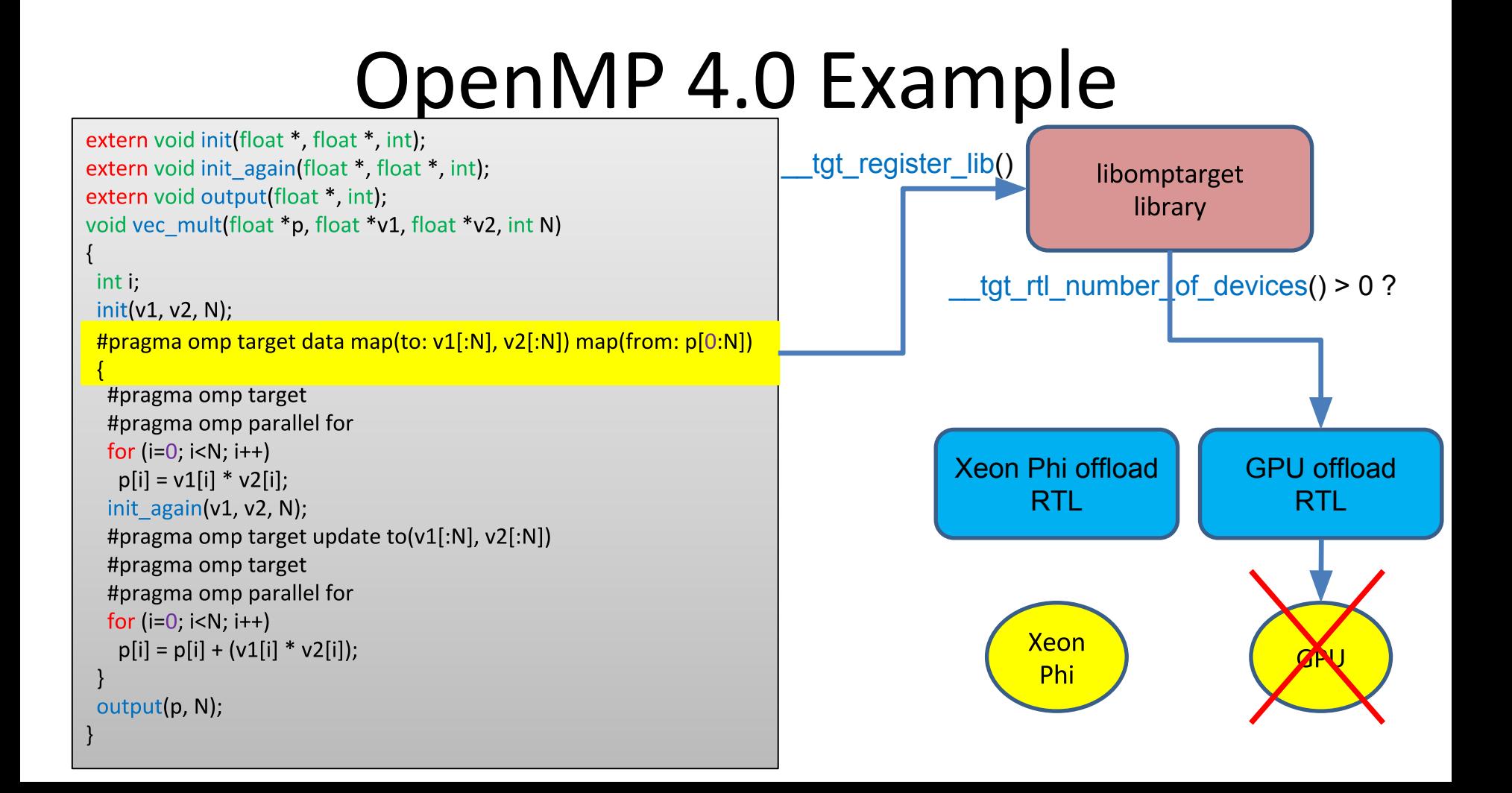

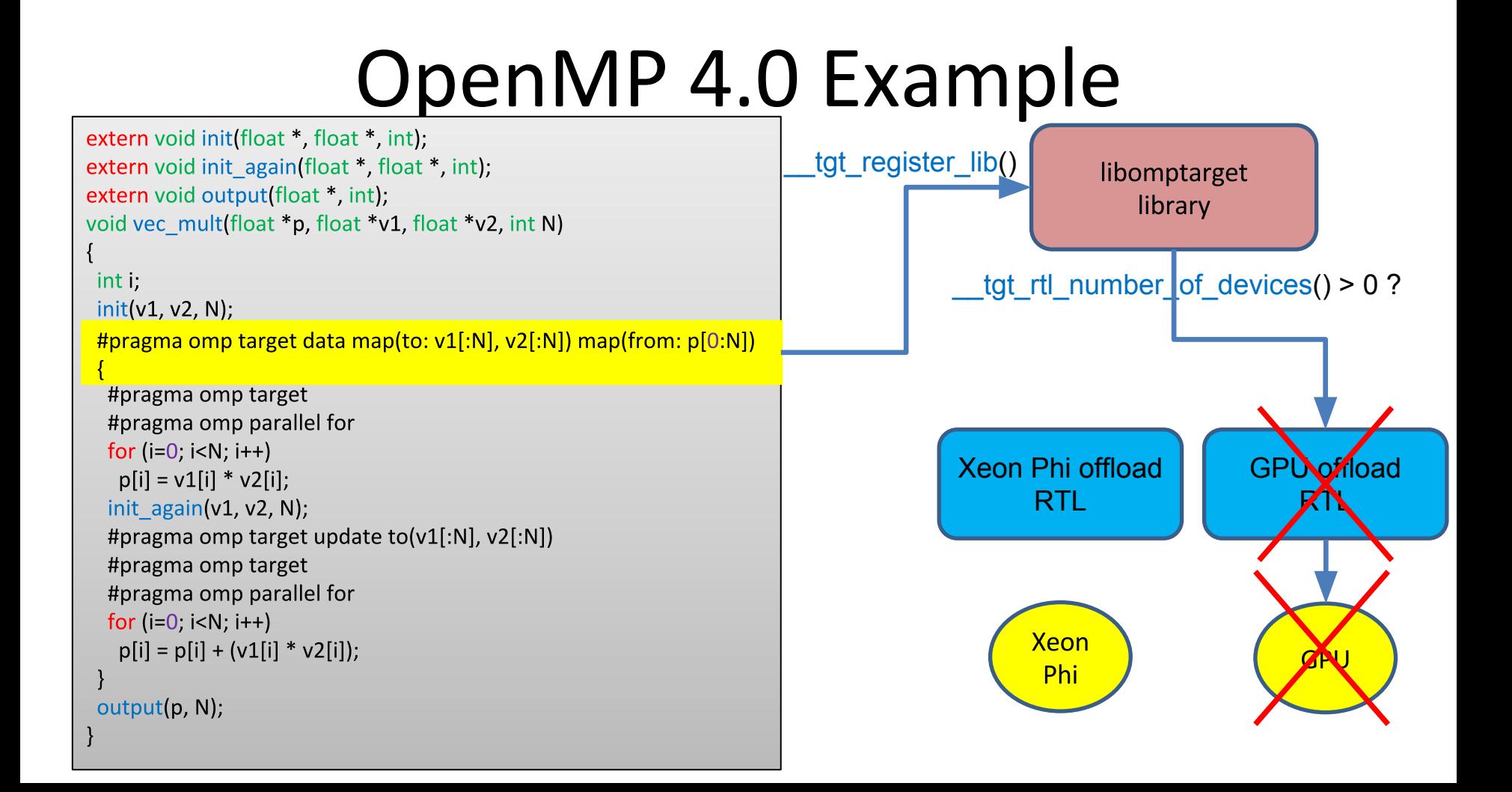

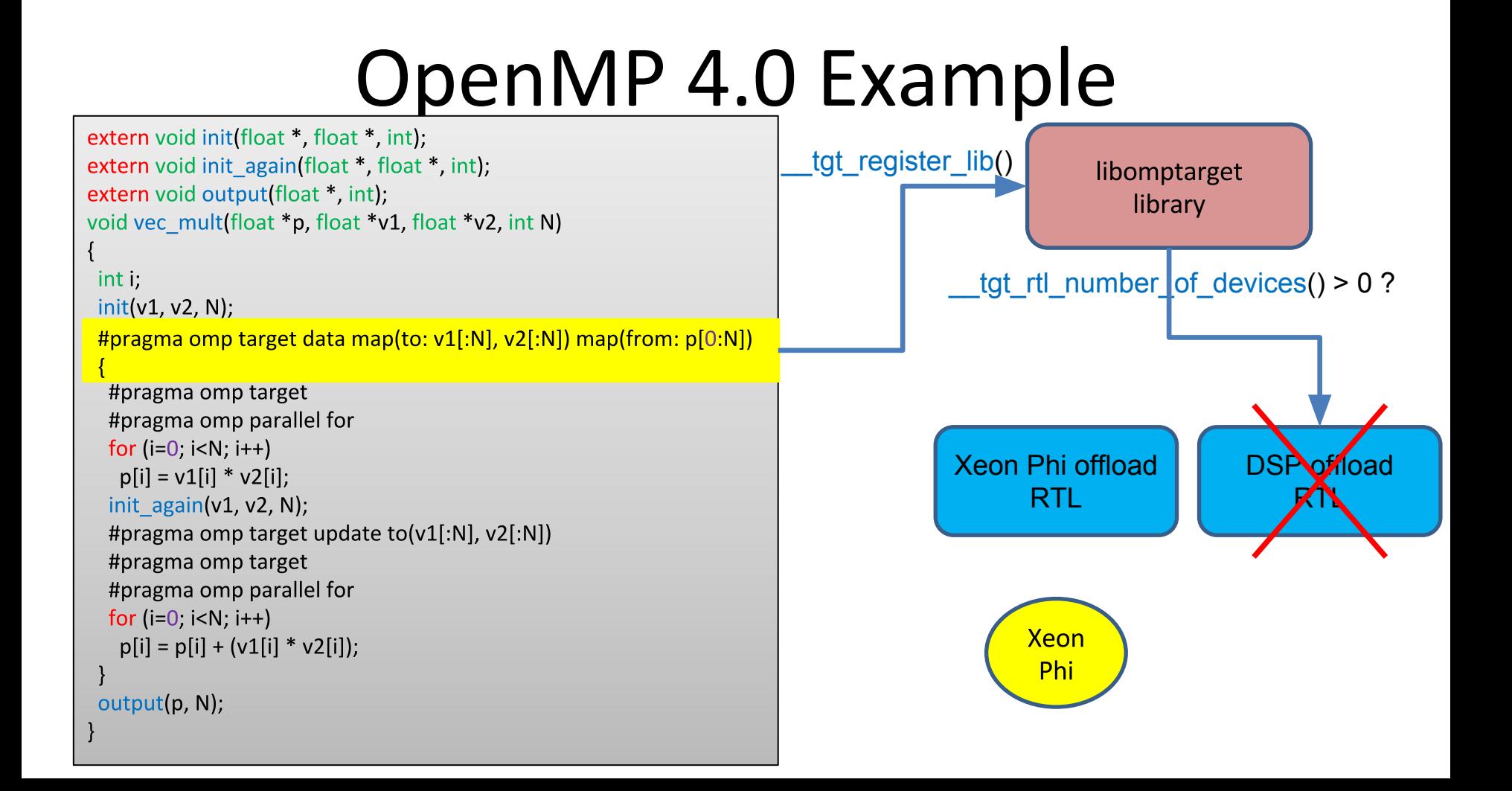

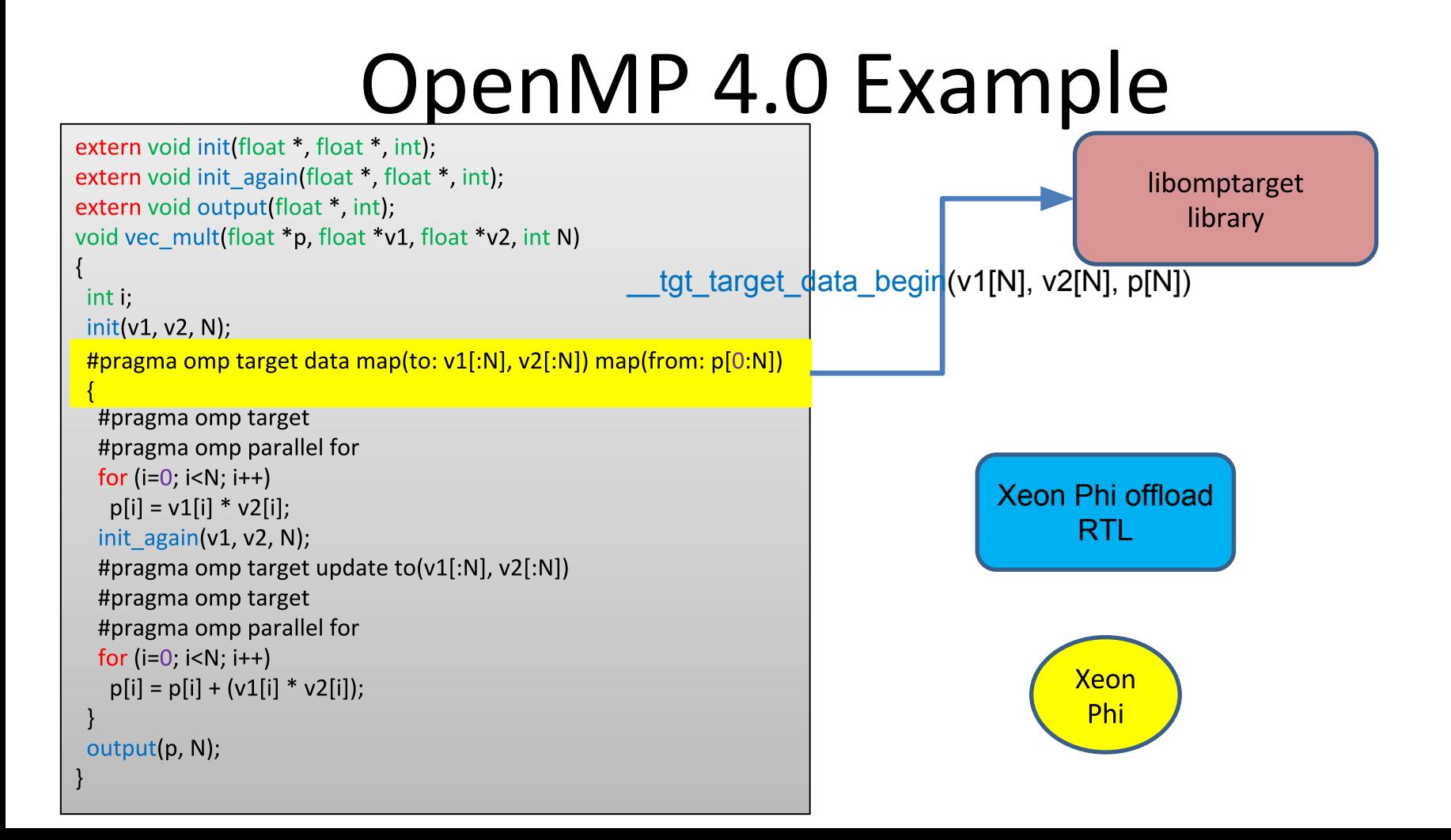

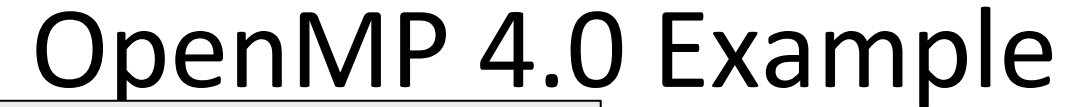

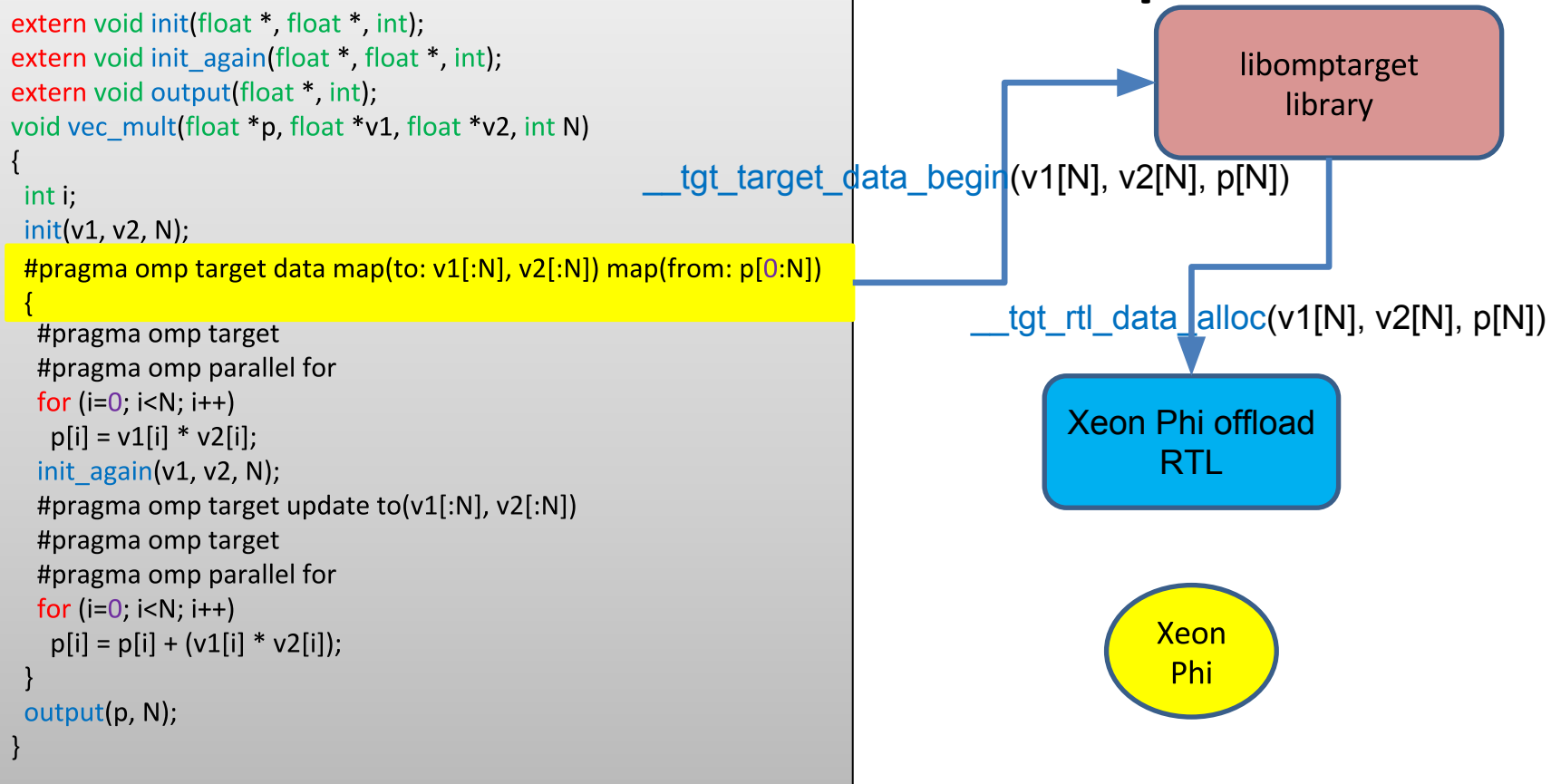

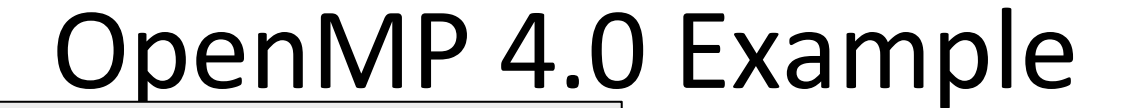

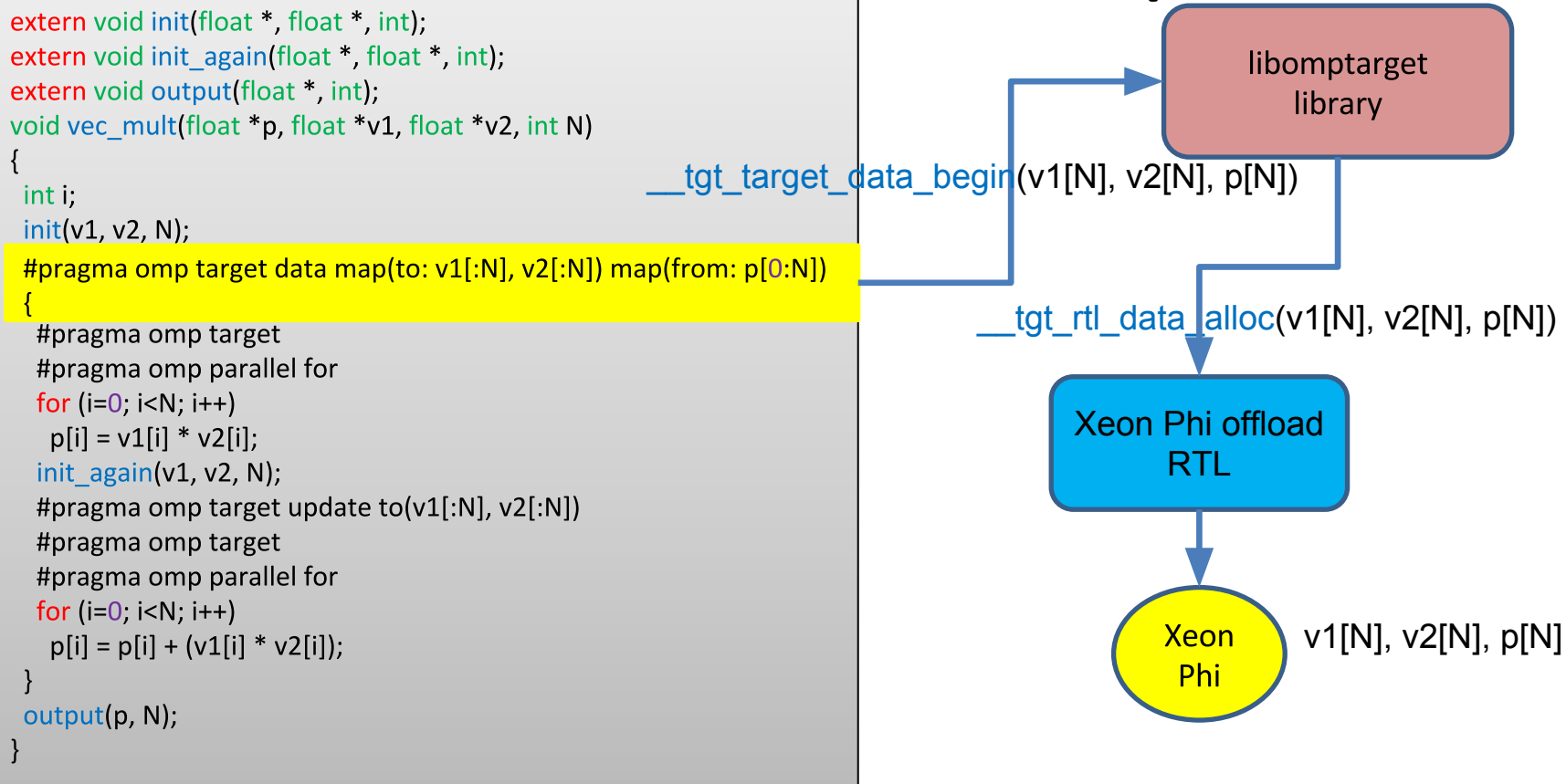

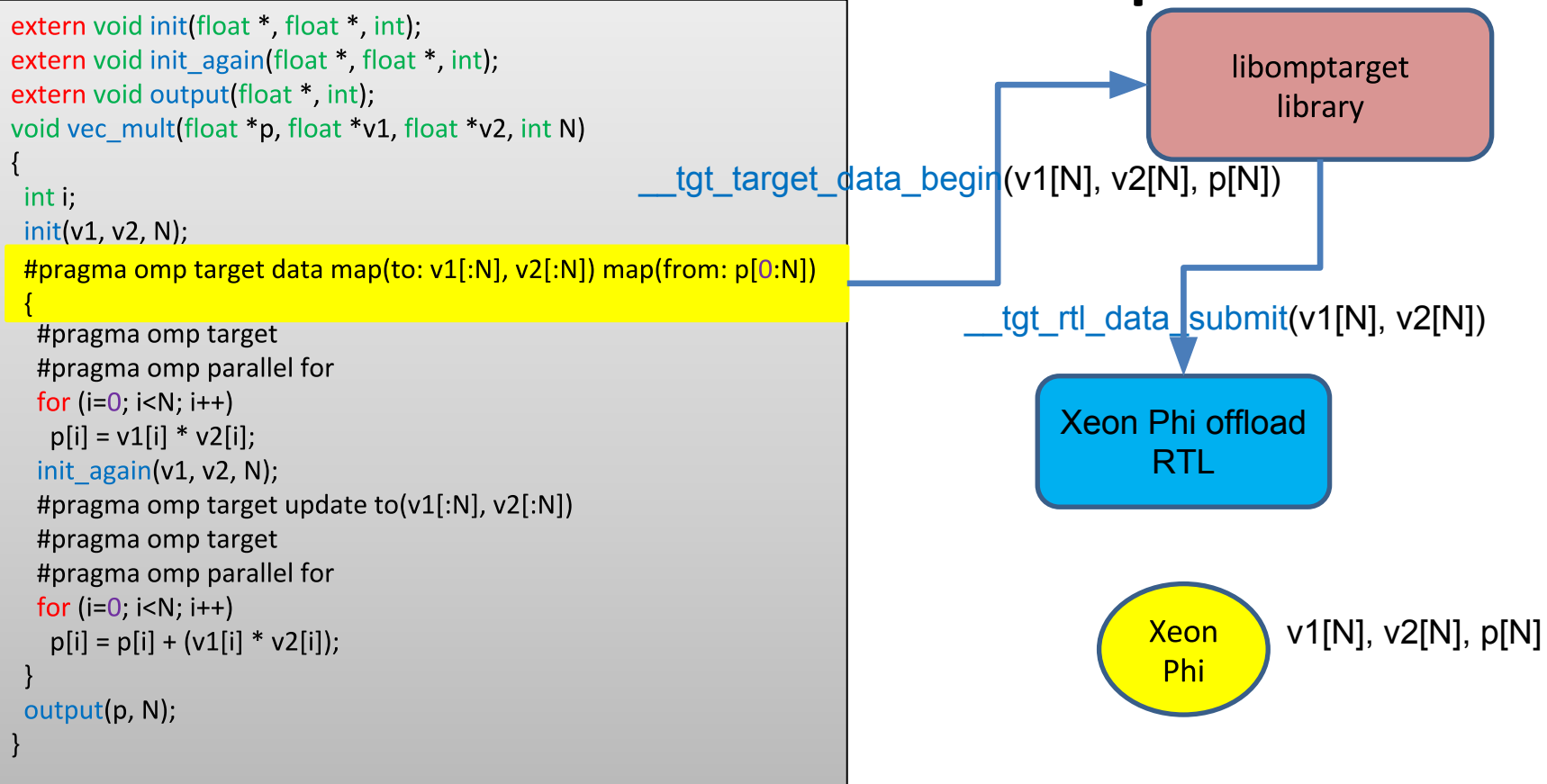

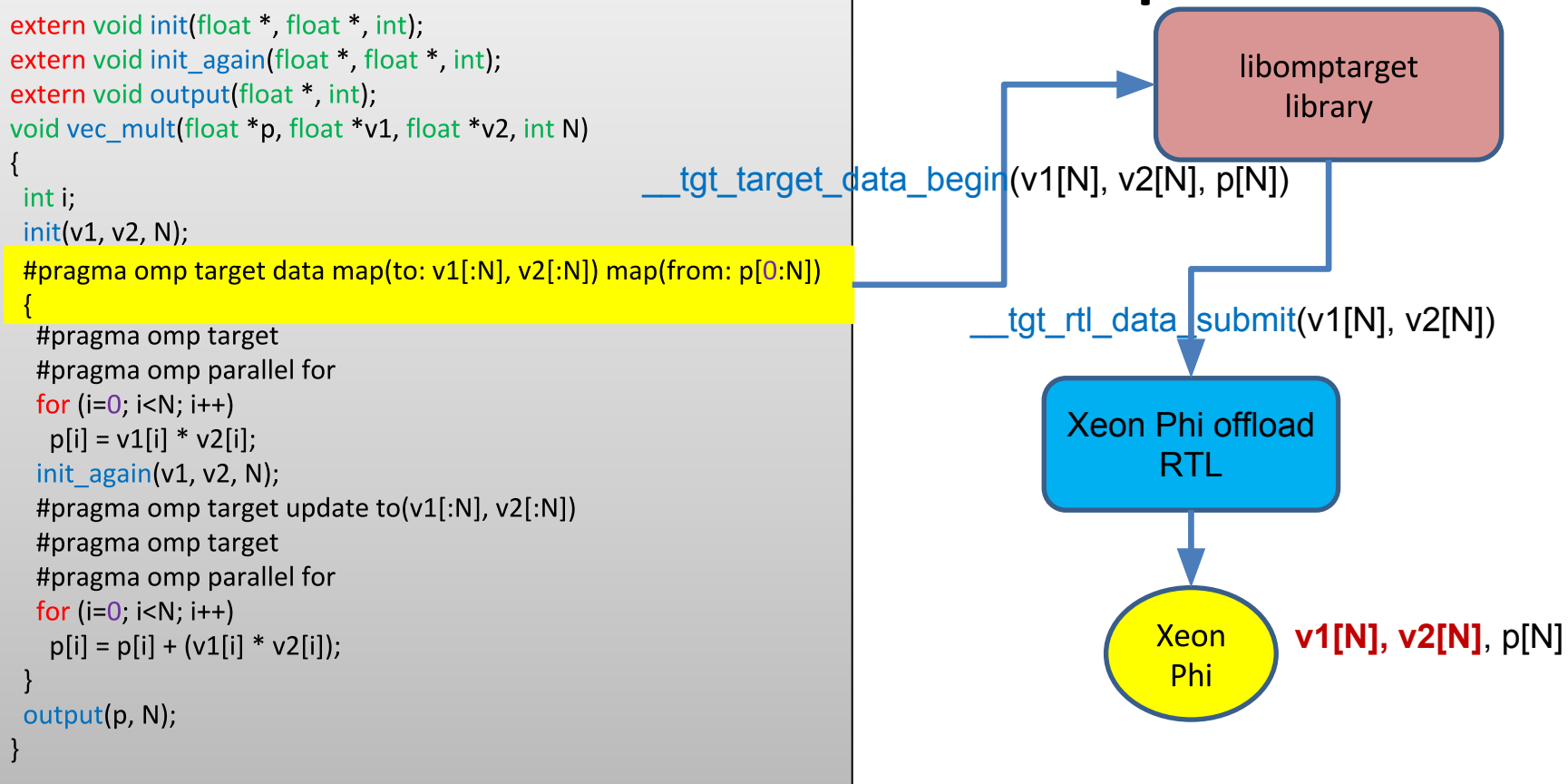
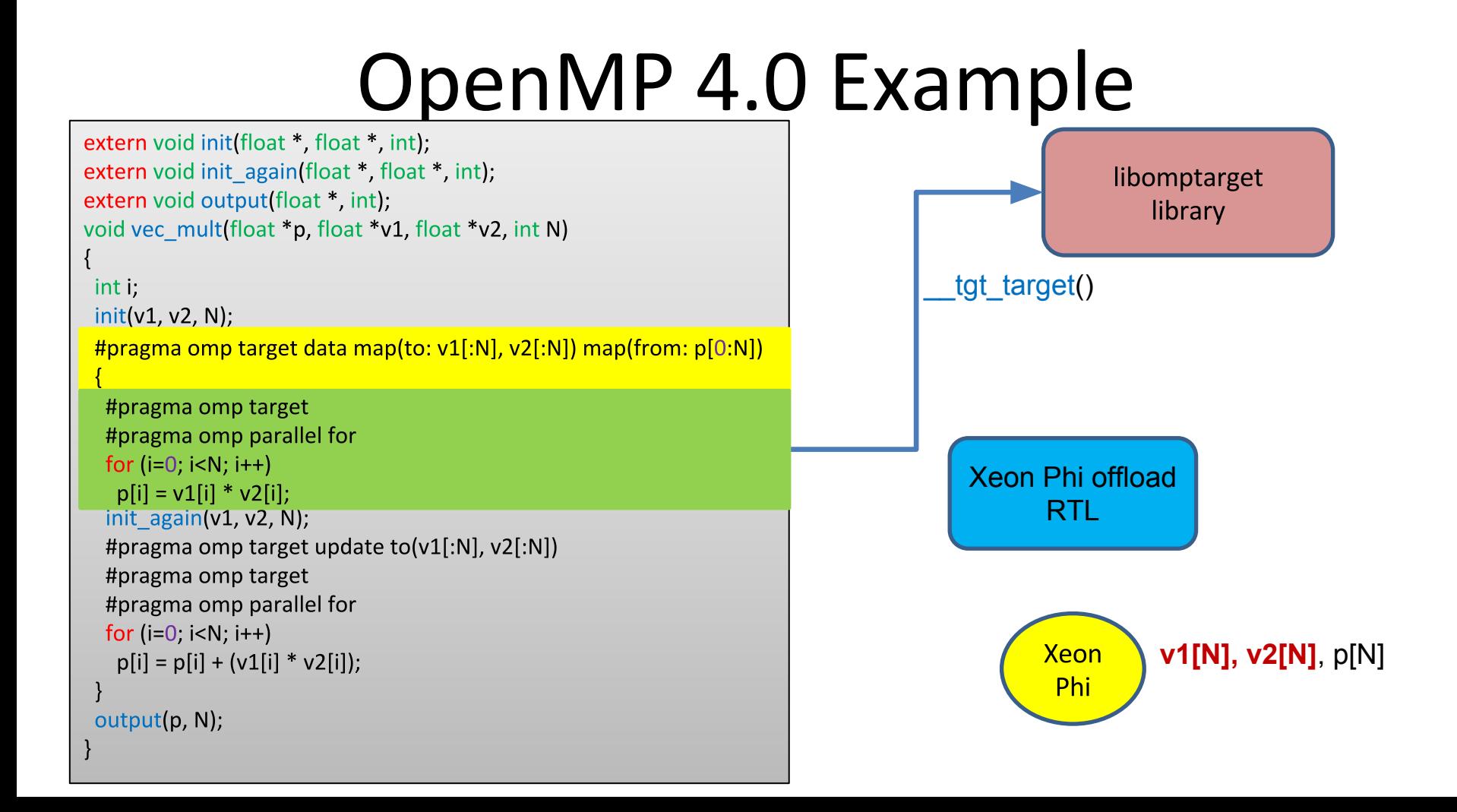

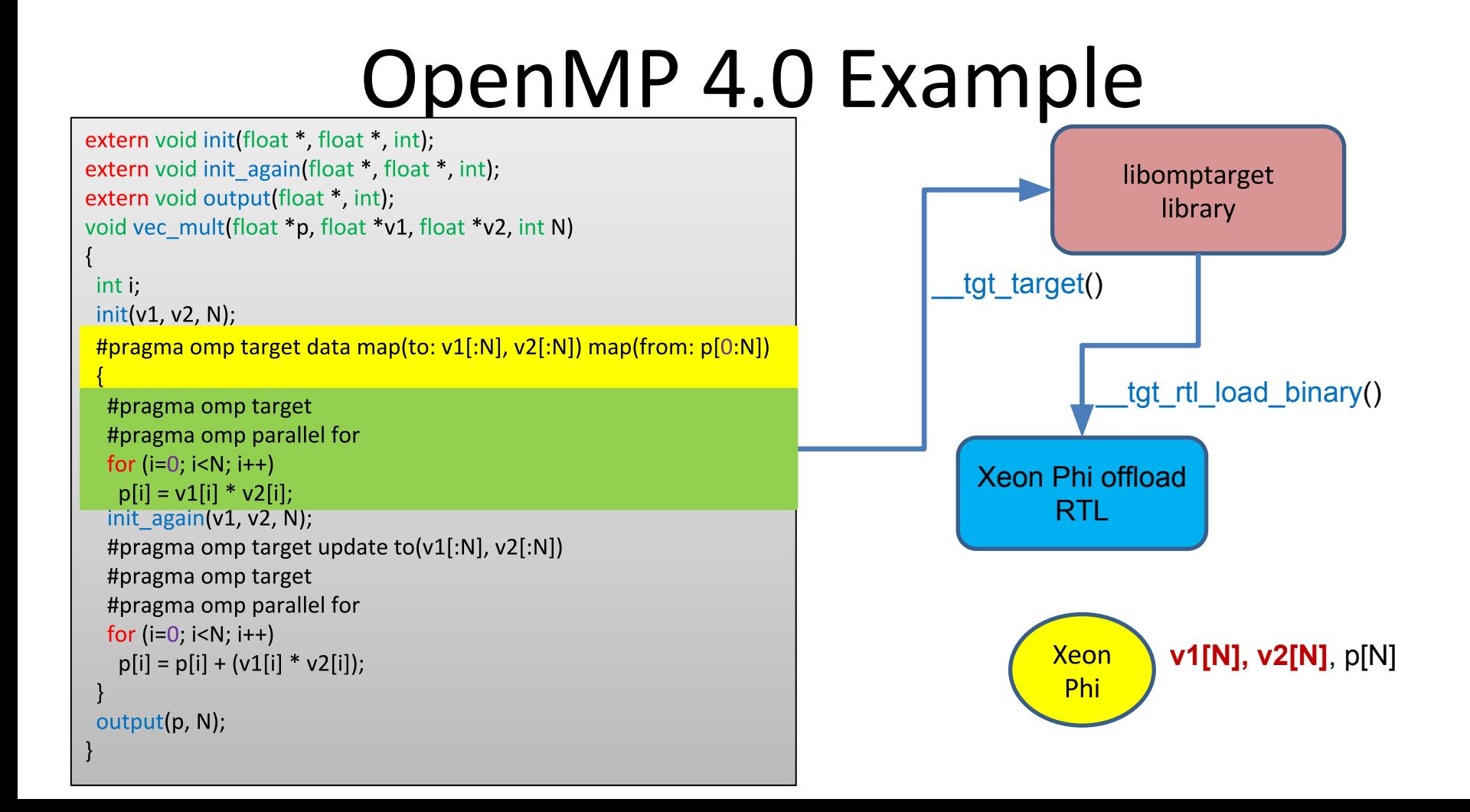

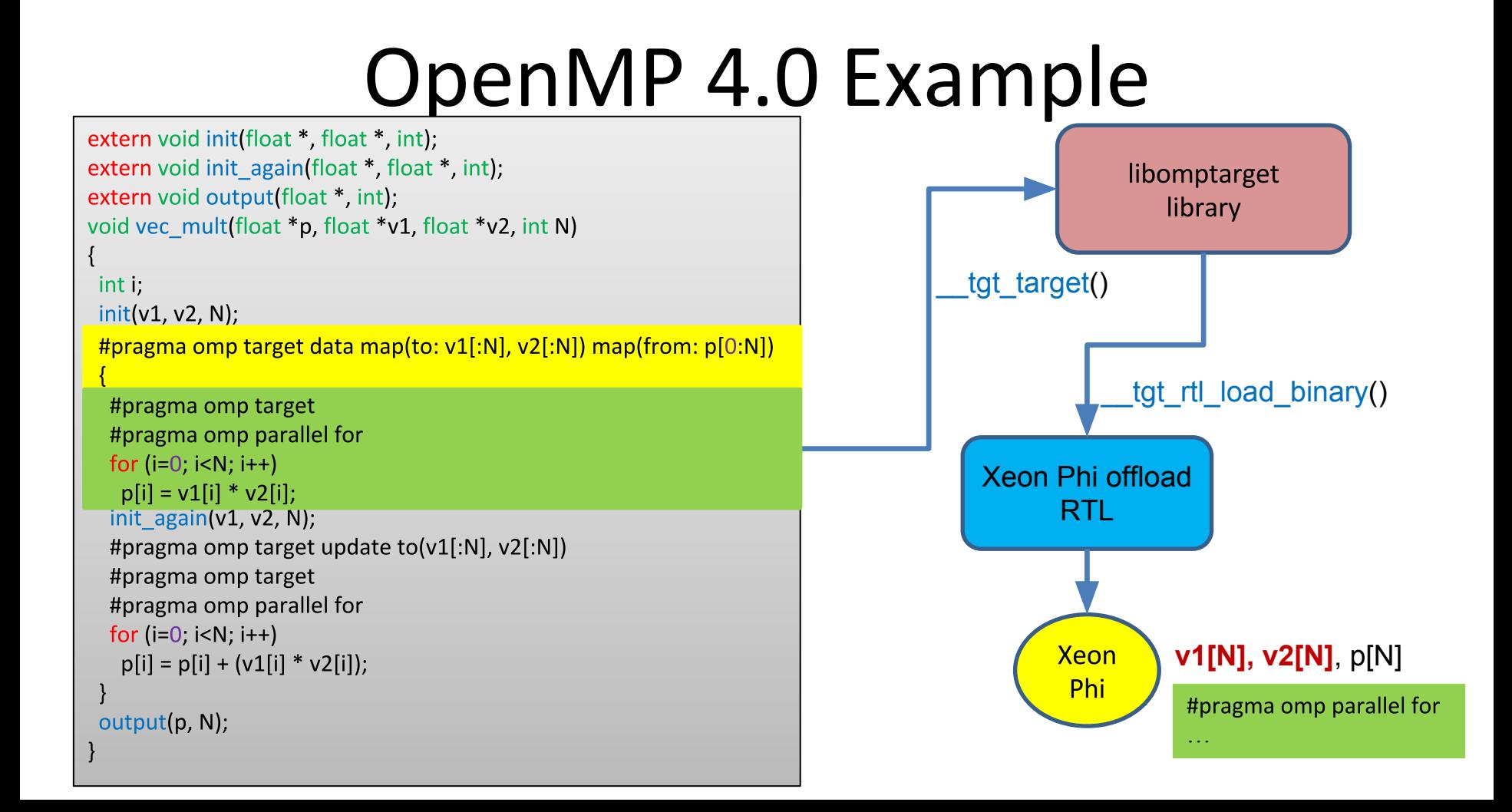

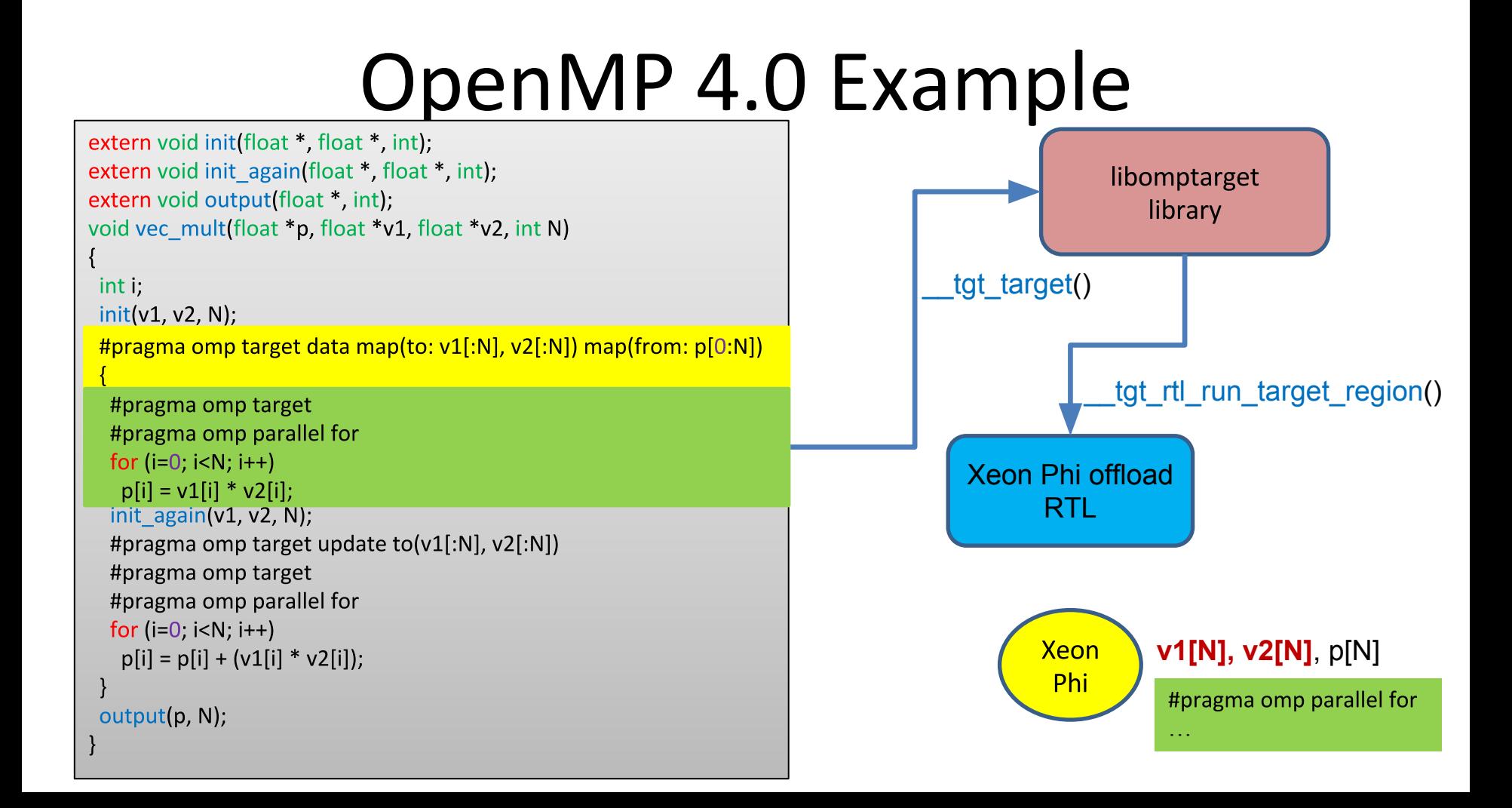

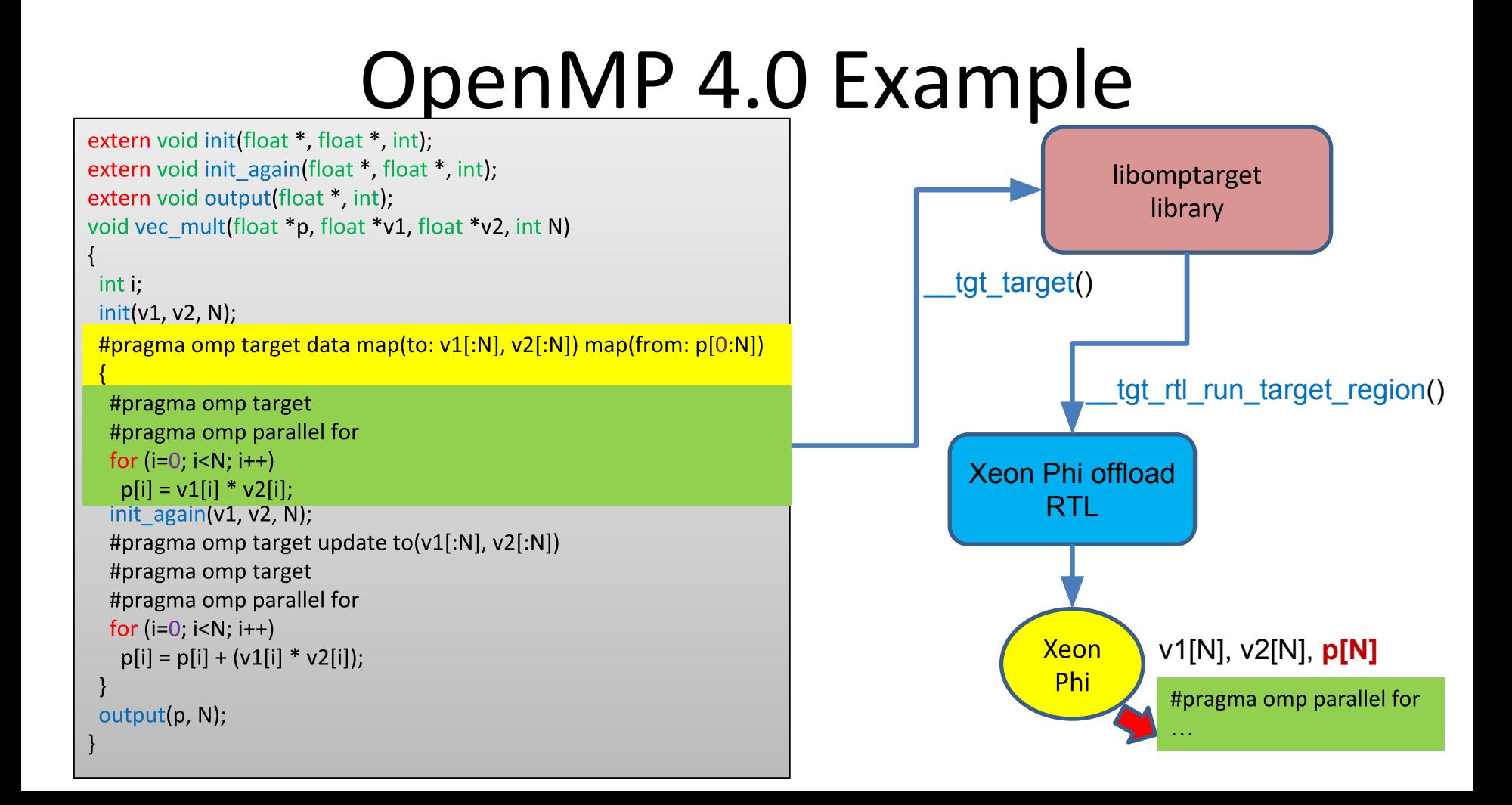

```
extern void init(float *, float *, int);
extern void init again(float *, float *, int);
extern void output(float *, int);
void vec mult(float *p, float *v1, float *v2, int N)
 int i:
 init(v1, v2, N);
 #pragma omp target data map(to: v1[:N], v2[:N]) map(from: p[0:N])
  #pragma omp target
  #pragma omp parallel for
  for (i=0; i< N; i++)p[i] = v1[i] * v2[i];init again(v1, v2, N);
  #pragma omp target update to(v1[:N], v2[:N])
  #pragma omp target
  #pragma omp parallel for
  for (i=0; i < N; i++)p[i] = p[i] + (v1[i] * v2[i]);output(p, N);
```
library Xeon Phi offload RTL **Xeon** v1[N], v2[N], **p[N]**Phi

libomptarget

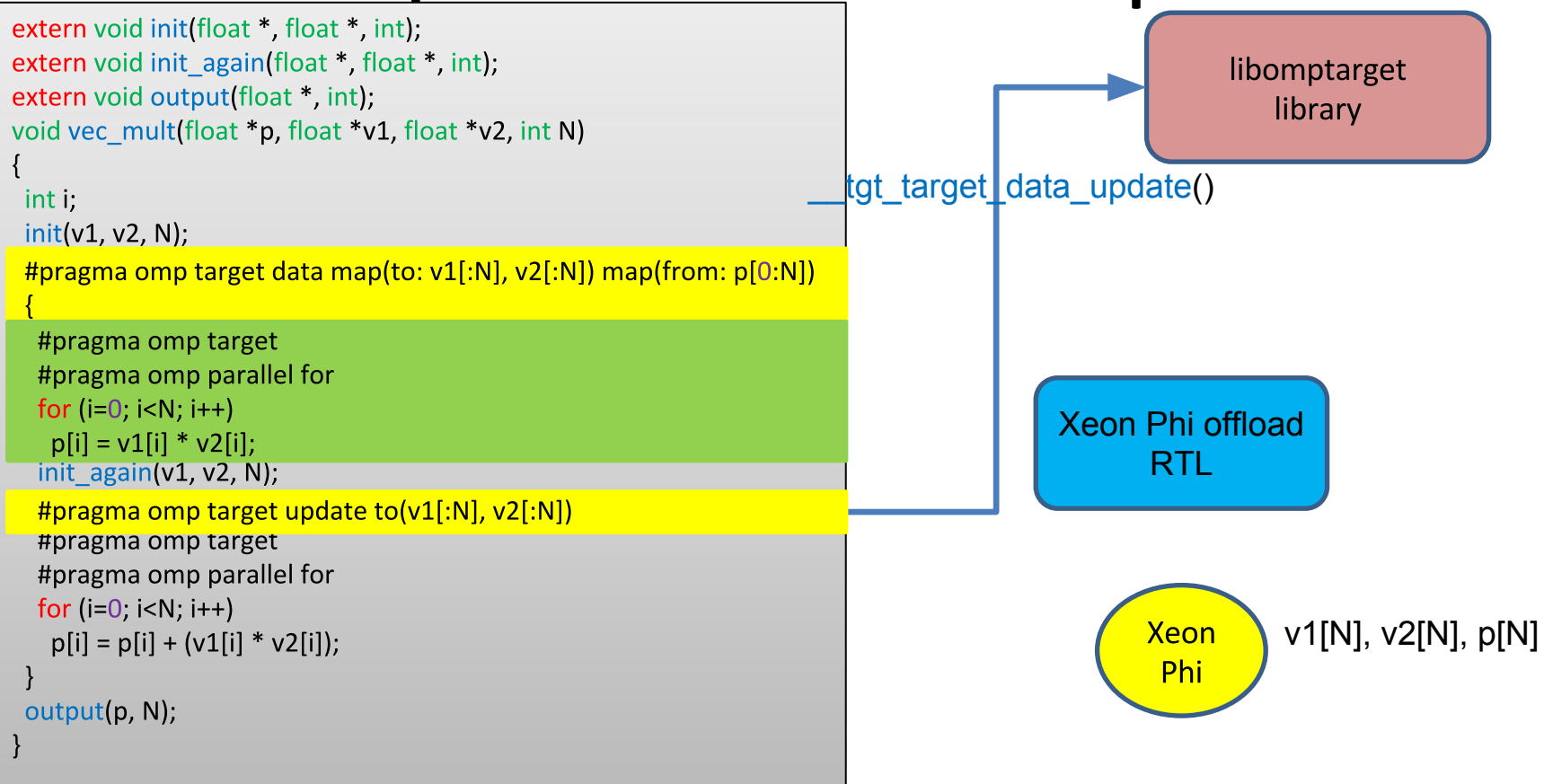

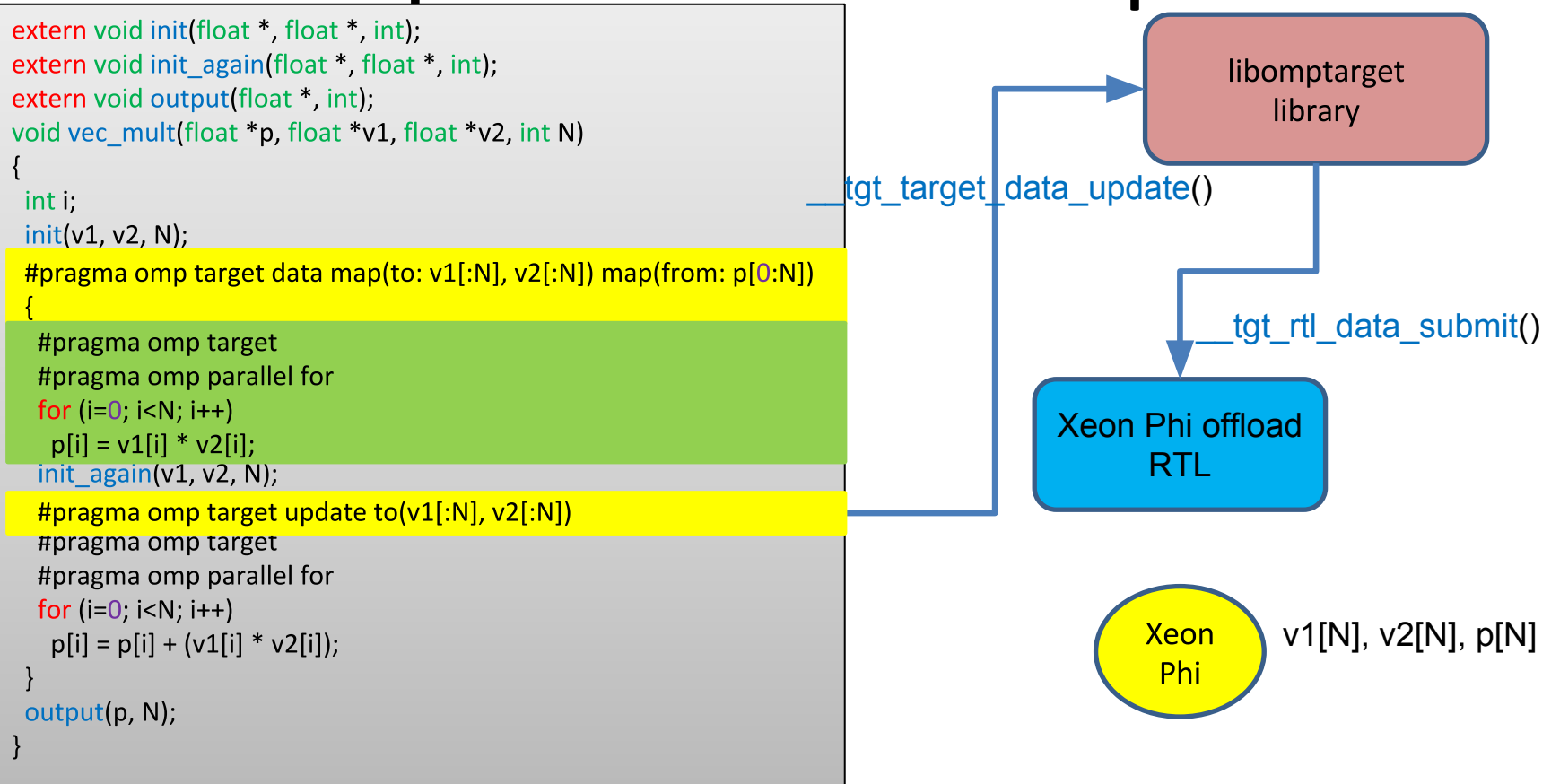

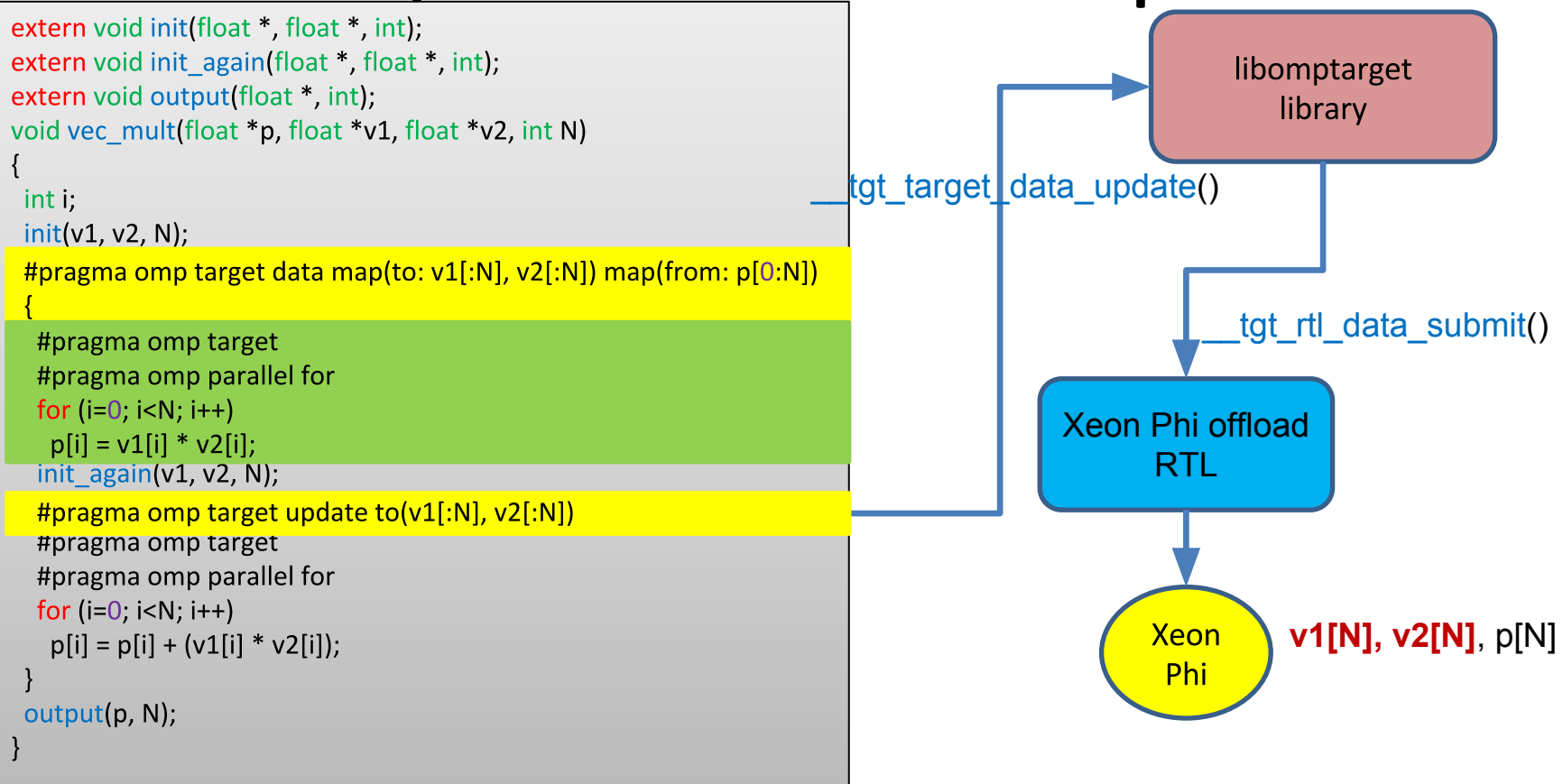

```
extern void init(float *, float *, int);
extern void init again(float *, float *, int);
extern void output(float *, int);
void vec mult(float *p, float *v1, float *v2, int N)
 int i:
 init(v1, v2, N);
 #pragma omp target data map(to: v1[:N], v2[:N]) map(from: p[0:N])
  #pragma omp target
  #pragma omp parallel for
  for (i=0; i< N; i++)p[i] = v1[i] * v2[i];init again(v1, v2, N);#pragma omp target update to(v1[:N], v2[:N])#pragma omp target
  #pragma omp parallel for
  for (i=0; i < N; i++)p[i] = p[i] + (v1[i] * v2[i]);output(p, N);
```
libomptarget library

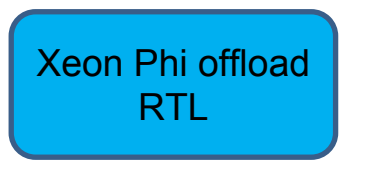

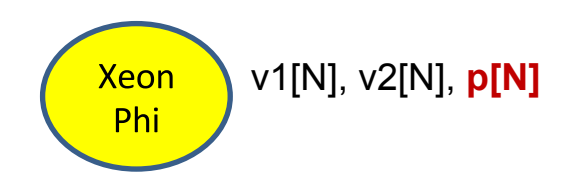

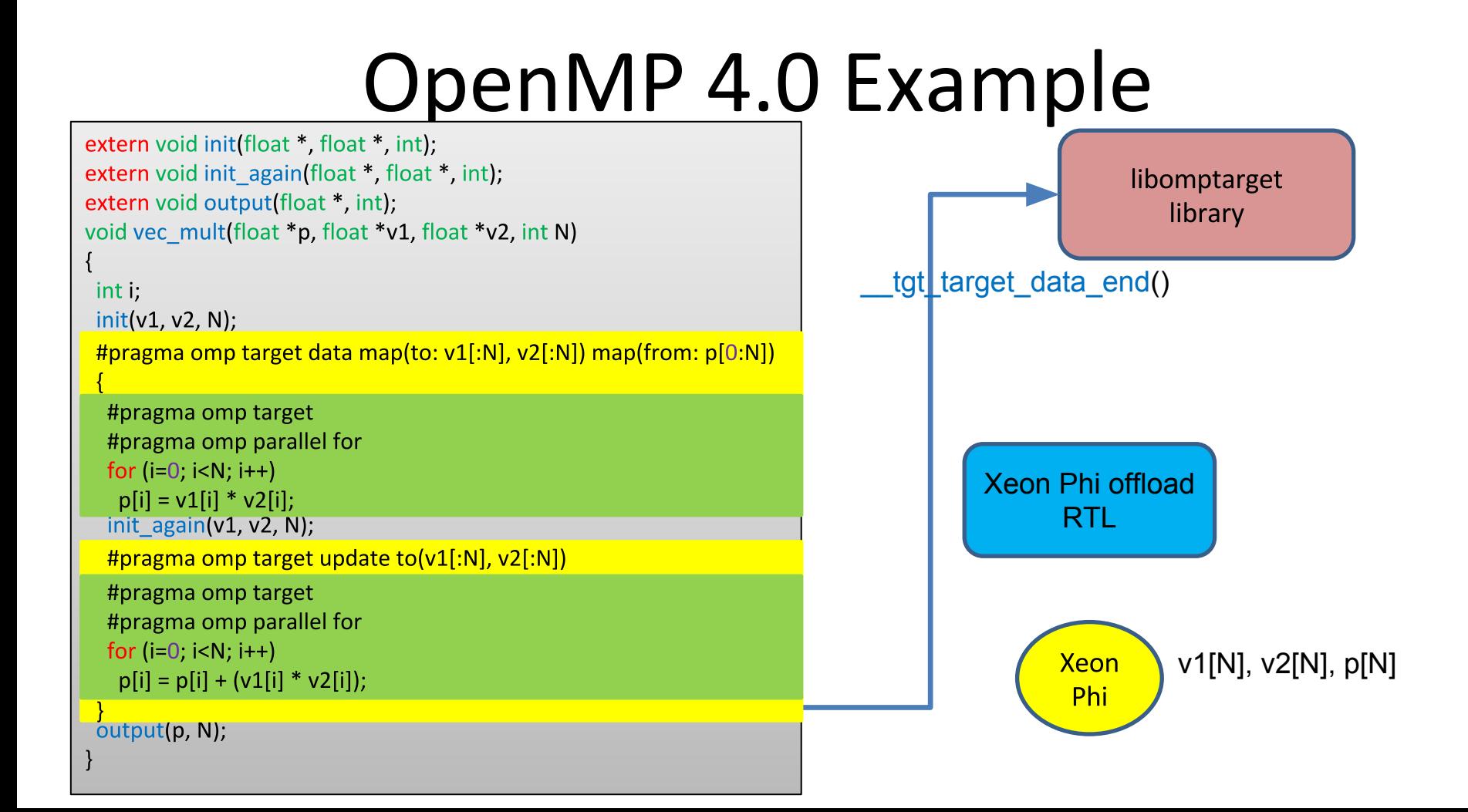

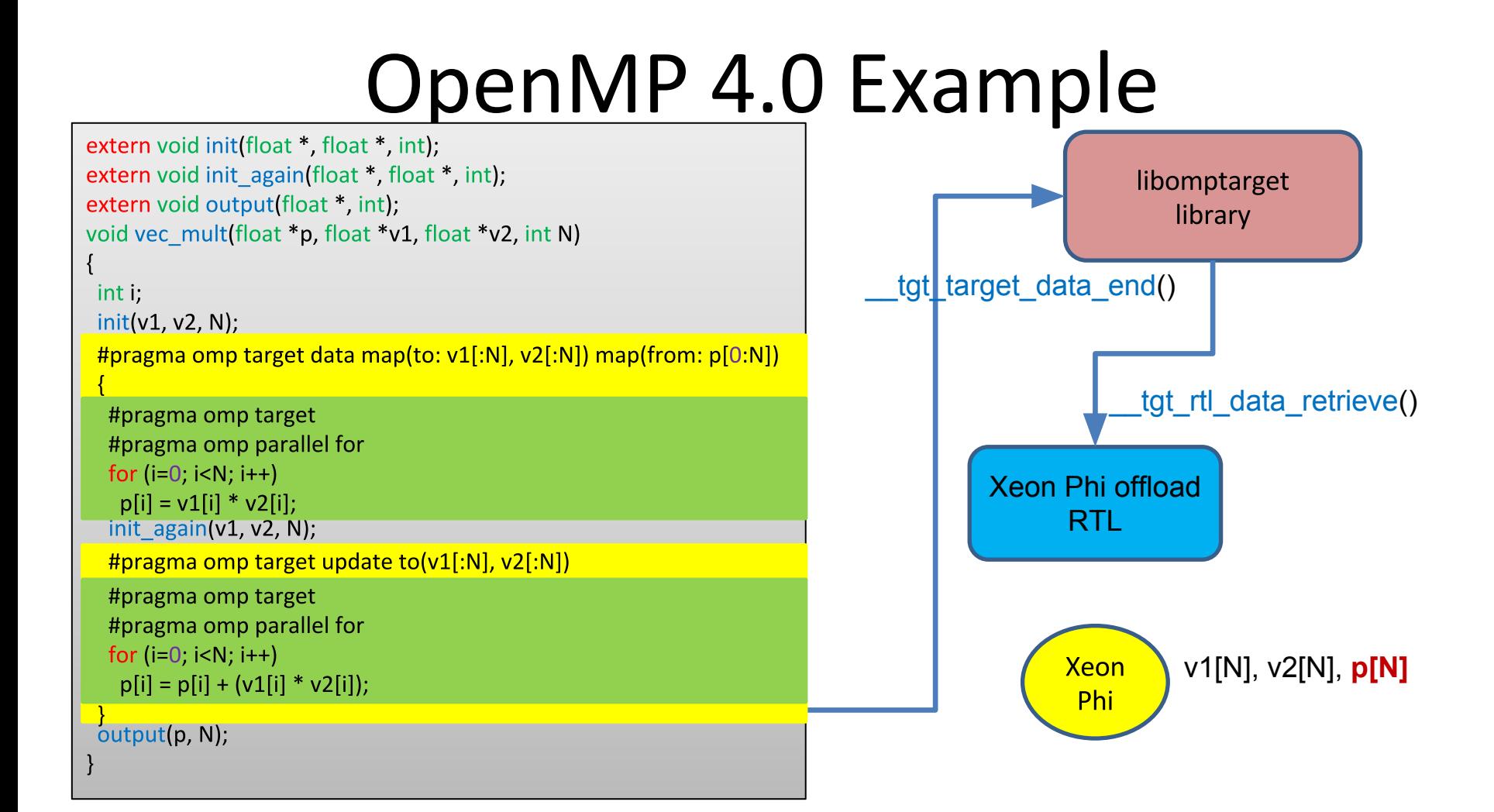

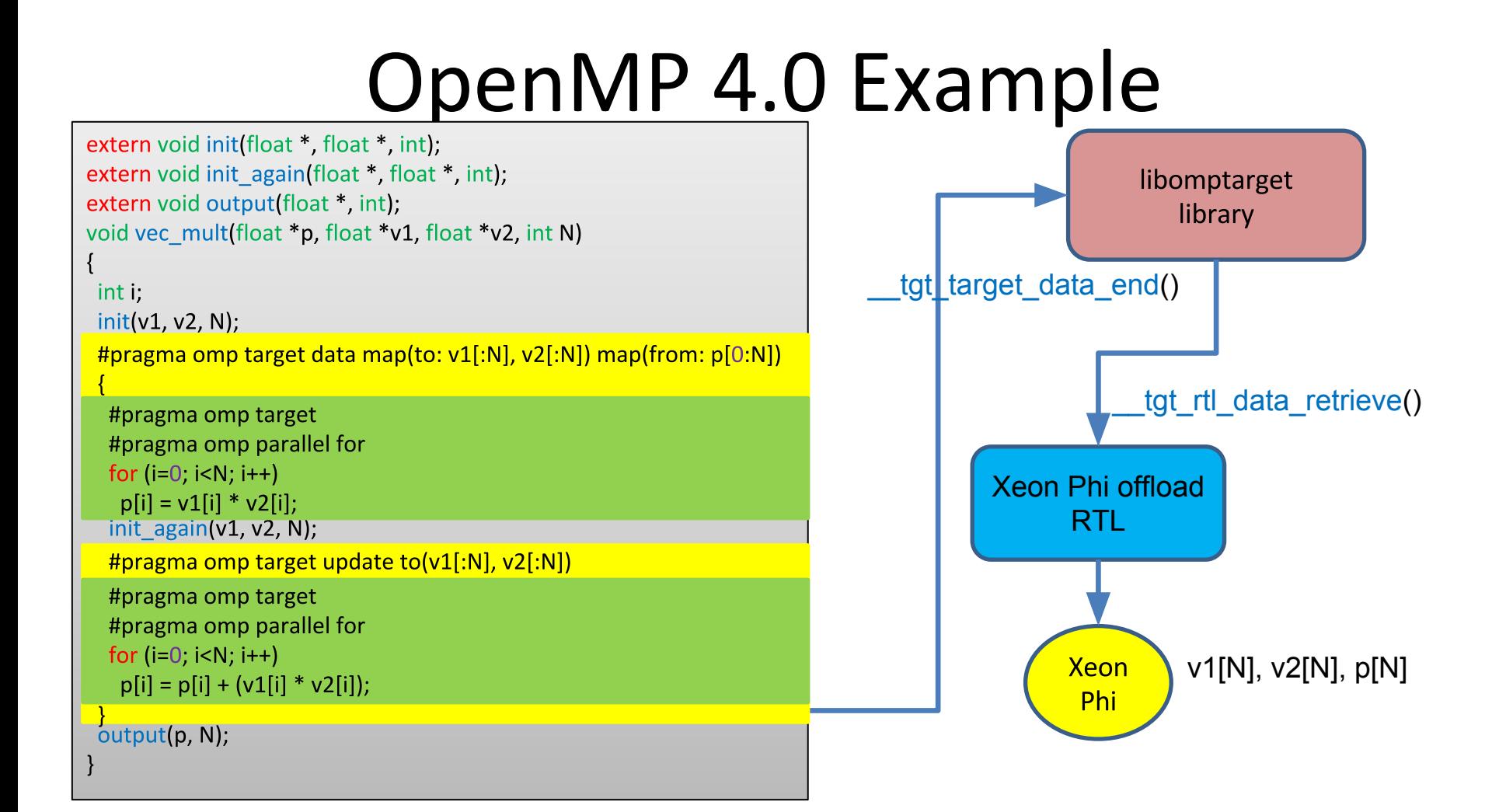

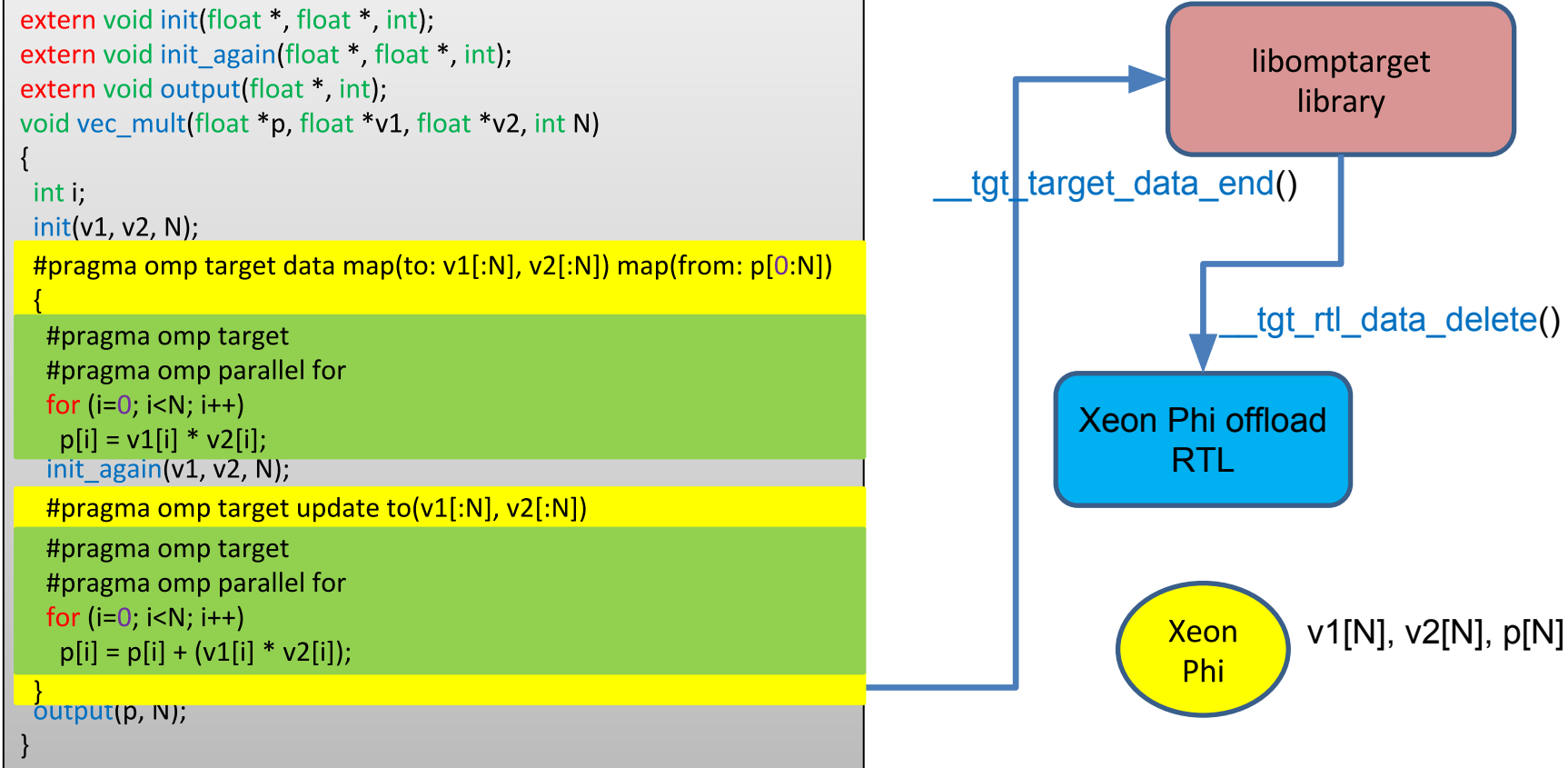

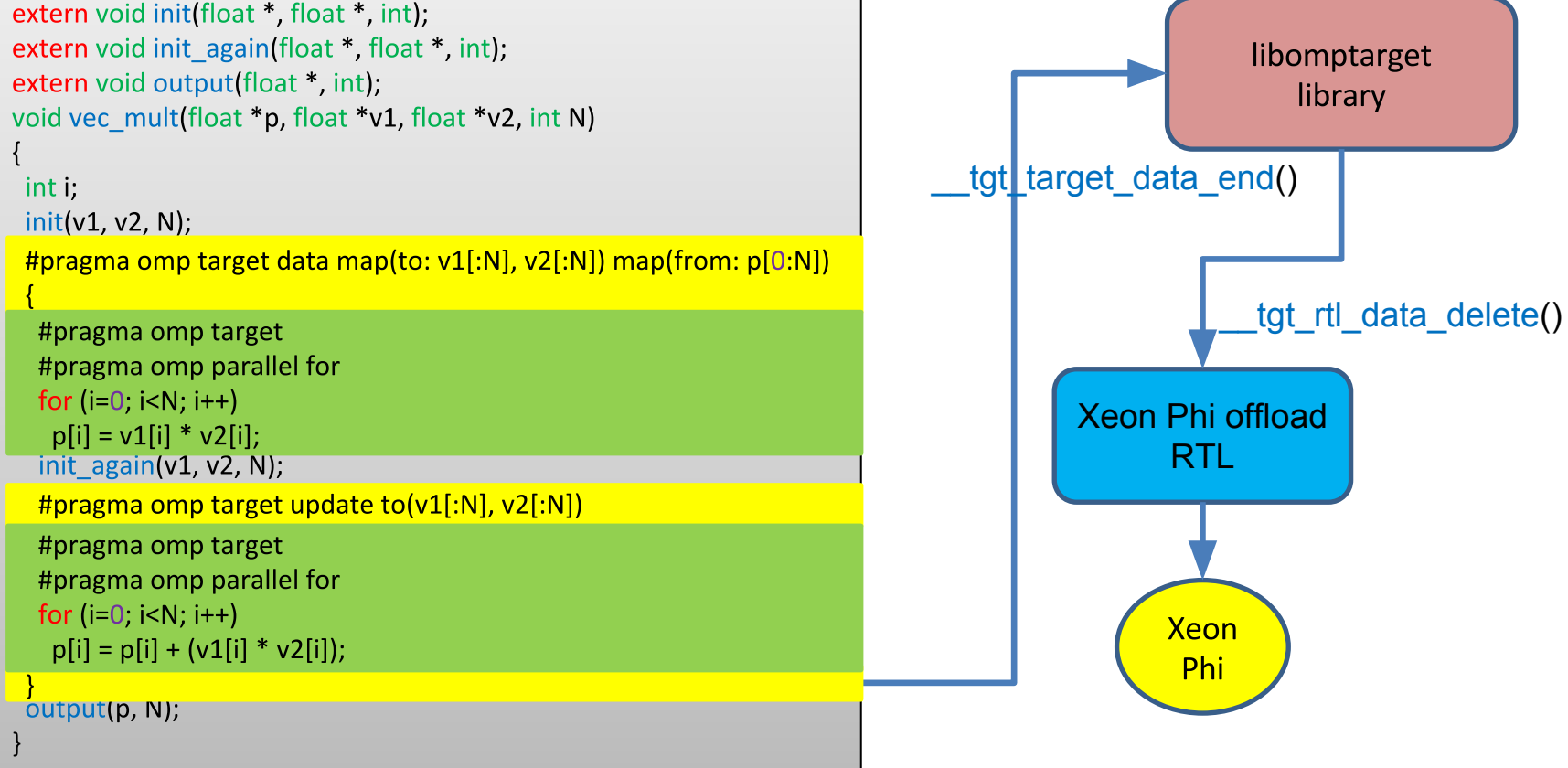

## Libomptarget and offload RTL

- · Source code available at https://github.com/clangomp/libomptarget
- Planned to be upstreamed
- Supported platforms
	- libomptarget
		- Platform neutral implementation (tested on Linux for x86-64, PowerPC<sup>\*</sup>)
		- NVIDIA<sup>\*</sup> (Tested with CUDA<sup>\*</sup> compilation tools V7.0.27)
	- Offload target RTL
		- x86-64, PowerPC, NVIDIA

## Agenda

- Accelerator Programming
- OpenMP 4.0 Accelerator Programming Model
- Clang/OpenMP Target-independent Offload Design
- Clang/OpenMP Offloading in Action
- Users of OpenMP-enabled clang

## **Users of OpenMP-enabled Clang**

AMD **ALL AREMAN AND ALL ARE A**Embraces and enhances OpenMP API for high-performance computing

- Clang-based compiler toolchain for offloading to Kaveri\* and Carrizo\* hardware
- Plan to contribute Heterogeneous Compute Compiler (HCC) to LLVM community
- 
- -CORAL is the new Dawn of Exascale Computing using Accelerators<br>- Long time committed supporter and original Founder of OpenMP
	- - Currently leads as CEO of OpenMP

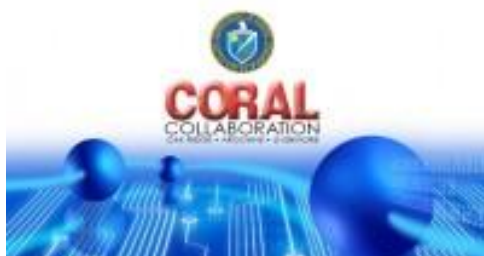

- Proponent of OpenMP as a universal parallel programming model, both for nothing heterogeneous computing

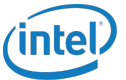

- -Long time committed supporter and original Founder of OpenMP
- Full support of offloading in Clang / LLVM toolchain to Xeon Phi range of processors

## Users of OpenMP-enabled Clang

#### **V** TEXAS INSTRUMENTS

- Exploring using OpenMP as a unified Multi-Processor SoC (MPSoC) programming model
- Targeting Keystone\* and Sitara AM572x\* family MPSoCs which combine ARM\* Cortex-A15\*, ARM Cortex-M4<sup>\*</sup>, C66x<sup>\*</sup> DSP and GPU cores
- Clang with OpenMP 4 offloading provides a single compiler solution for MPSoCs

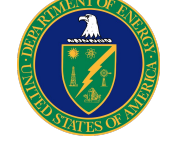

- Depends on OpenMP offloading as a unifying programming model for heterogeneous parallelism
- Clang compiler toolchain for Summit<sup>\*</sup> and Sierra<sup>\*</sup> supercomputers, combining POWER9<sup>\*</sup> CPUs with NVIDIA<sup>\*</sup> Volta<sup>\*</sup> GPUs
- Also, offloading based on Clang compiler toolchain for upcoming Theta<sup>\*</sup> and Aurora<sup>\*</sup> supercomputers with thousands of "Knights Hill" Xeon Phi processors

## Summary

- Offloading is vital to harness power of heterogeneous computing systems
- OpenMP 4 is a uniform multi-platform standard for offloading
- OpenMP 4 and offloading support are under active development in Clang / LLVM
	- Design finished, implementation under way
	- Supported by developers from AMD<sup>\*</sup>, ANL<sup>\*</sup>, IBM<sup>\*</sup>, Intel and Texas Instruments<sup>\*</sup>
- $\bullet$  Join us!